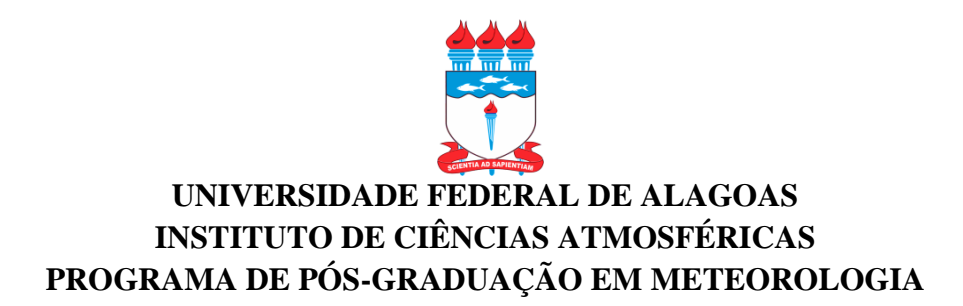

## **ANSELMO MANOEL DOS SANTOS**

# **MODELO CONCEITUAL DE CICLONE TROPICAL NA BACIA DO ATLÂNTICO NORTE: ESTUDO DE CASO**

**Maceió, Alagoas 2018**

#### **ANSELMO MANOEL DOS SANTOS**

# **MODELO CONCEITUAL DE CICLONE TROPICAIS NA BACIA DO ATLÂNTICO NORTE: ESTUDO DE CASO**

Dissertação de Mestrado apresentada ao Programa de Pós-Graduação em Meteorologia, do Instituto de Ciências Atmosféricas da Universidade Federal de Alagoas (Ufal), como pré-requisito para obtenção do título de Mestre em Meteorologia, na área de pesquisa em Sensoriamento Remoto por Satélite.

Orientador: Dr. Humberto Alves Barbosa

**Maceió, Alagoas 2018**

## **Catalogação na fonte Universidade Federal de Alagoas Biblioteca Central**

Bibliotecária Responsável: Helena Cristina Pimentel do Vale – CRB4-661

 S237e Santos, Anselmo Manoel dos. Modelo conceitual de ciclones tropicais na bacia do Atlântico Norte: estudo de caso / Anselmo Manoel dos Santos. – 2018. 5 f.: il. Orientador: Humberto Alves Barbosa. Dissertação (mestrado em Meteorologia) – Universidade Federal de Alagoas. Instituto de Ciências Atmosféricas. Maceió, 2018. Bibliografia: f. 43-47. Apêndices: f. 48-52. 1. Ciclones. 2. Furacões – Modelo conceitual. 3. Atlântico, Oceano. I. Título. CDU: 551.515.2(261)

 $\overline{a}$ 

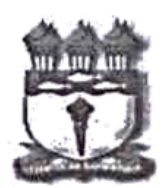

# UNIVERSIDADE FEDERAL DE ALAGOAS INSTITUTO DE CIÊNCIAS ATMOSFÉRICAS COORDENAÇÃO DE PÓS-GRADUAÇÃO EM METEOROLOGIA

# CERTIFICADO DE APRESENTAÇÃO

N.º de ordem: MET-UFAL-MS-152.

# "MODELO CONCEITUAL DE CICLONE TROPICAIS NA BACIA DO ATLÂNTICO **NORTE: ESTUDO DE CASO."**

**Anselmo Manoel dos Santos** 

Dissertação submetida ao colegiado do Curso de Pós-Graduação em Meteorologia da Universidade Federal de Alagoas - UFAL, como parte dos requisitos necessários à obtenção do grau de Mestre em Meteorologia.

Aprovado pela Banca Examinadora composta por:

Prof. Dr. Humberto Alves Barbosa (Orientador)

Prof. Dr. Ricardo Ferreira Carlos de Amorim (Membro Interno)

Prof. Dr. Ivon Wilson da Silva Junior (Membro Interno)

Profa. Dra. Catarina de Oliveira Buriti (Membro Externo)

Abril/2018

Aos meus pais, Aluízio Manoel dos Santos e Amara Francisca da Silva pelo incentivo singelo, porém grandioso para minha formação acadêmica.

**Dedico**

#### **AGRADECIMENTOS**

Agradeço inicialmente a minha família pelo apoio incalculável que me foi dado durante todo percurso de minha vida, e não foi diferente à realização dessa conquista única na vida de qualquer ser humano.

Agradeço em especial aos meus pais: Aloízio Manoel dos Santos e Amara Francisca da Silva, os quais foram imprescindíveis, e de suma importância nessa conquista. Não poderia deixar de citar minha esposa, Ariana da Silva Azevedo, pela força, incentivo e colaboração moral.

Agradeço mais que tudo a minha avó paterna, Maria Lêda da Conceição (*in memoriam*), pelo apoio moral e incentivo desde criança.

Ao meu orientador, Dr. Humberto Alves Barbosa, pela confiança e contribuição científica.

Ao Prof. Dr. Ricardo Ferreira Carlos de Amorim pelo apoio que me foi concedido.

À Profª. Drª. Luciene Dias de Melo pelo apoio.

Agradeço também ao Dr. Ivon Wilson pela grandiosa colaboração.

Agradeço também aos meus companheiros do Laboratório de Análise e Processamento de Imagens de Satélites (LAPIS), em especial ao mestre, Leandro Rodrigo Macedo, pelo compartilhamento de conhecimento**.** Serei sempre grato a todos!

Por fim, agradeço a todos que, direto ou indiretamente torceram em prol do meu triunfo.

*"Você nunca sabe que resultados virão da sua ação. Mas se você não fizer nada, não existirão resultados".*

*[\(Mahatma Gandhi\)](http://pensador.uol.com.br/autor/mahatma_gandhi/)*

## **RESUMO**

Ciclones tropicais (CT's) estão entre os sistemas de interação oceano-atmosfera mais devastadores que se tem conhecimento no planeta. Os ciclones quando atingem o continente causam danos consideráveis, devido a fortes ventanias e chuvas de forte intensidade associada. Nessa pesquisa foi apresentado um modelo conceitual abordando dois casos de ciclones (furacão Fred e Danielle) ocorridos no oceano Atlântico Norte em setembro de 2009 e agosto de 2010. No estudo foi apresentado as características e padrões de nuvens em diferentes estágios do ciclone tropical. Também foi investigado as regiões nos ciclones tropicais onde possivelmente houve a ocorrência de *Overshooting Tops* nos ciclones tropicais, baseado na técnica da diferença de temperatura dos canais termais WV 0.62µm e IR 10.8µm (WV-IR). Os CT's foram mapeados, e a partir daí foram localizados e os centros intensos de convecção profunda. Logo após os scripts em Matlab foram criados com o objetivo de identificar os possíveis OT's. A seleção das imagens se deu com a utilização do software McIDAS-V, fazendo uso dos dados de alta resolução HRV, pois esse canal expressa com maior propriedade a textura da nuvem e por se tratar de ser um canal com uma resolução espacial de 1Km. Os resultados desse estudo nos forneceu com larga propriedade as características e padrões de nuvens em diferentes estágios do ciclone tropical, bem como, o entendimento sobre a gênese envolvida para formação dos ciclones tropicais. Pode-se constatar que a técnica de detecção de Overshooting, utilizando o DTB WV-IRW é um forte indicativo que, geralmente são identificadas em regiões com convecção profunda severa, porém, notou-se que as regiões com possíveis *Overshooting tops* estimadas por essa metodologia revelam relevante confiabilidade.

**Palavras-chave:** Ciclones, Furacões, Modelo conceitual, MSG, Overshooting.

#### **ABSTRACT**

Tropical cyclones (CT's) are among the interference systems that play a key role on the planet. In this research, we present a comparative analysis of the cyclone cases (Hurricane Fred and Danielle) that occurred in the North Atlantic in September 2009 and August 2010. The pattern was presented at the same time as the cloud patterns at different stages of the tropical cyclone. It was also investigated as occurrences in the tropical poles, with a maximum temperature difference of 0.42μm and IR 10.8μm (WV-IR). CT was mapped, localized and expanded in deep convection centers. Soon after the Matlab scripts were created with the purpose of identifying OT's. The selection of the images was made using the McIDAS-V software, using the high-resolution data of the VFC, so that the channel was edited with greater amplitude of image and treated by a channel with a spatial resolution of 1Km. The results of the survey provided us with characteristics and patterns of clouds in the different phases of the tropical cyclone, as well as on the genetics involved for the formation of tropical cyclones. It can be verified whether the technology detection is being used, or if the DTB WV-IRW is an indicative indicator that at the moment, the same regions with the convention are severe, but noting the regions with possible surpluses of tops estimated by those who reveal relevant confidence.

**Keywords:** Cyclones, Hurricanes, Conceptual model, MSG, Overshooting.

## **LISTA DE FIGURAS**

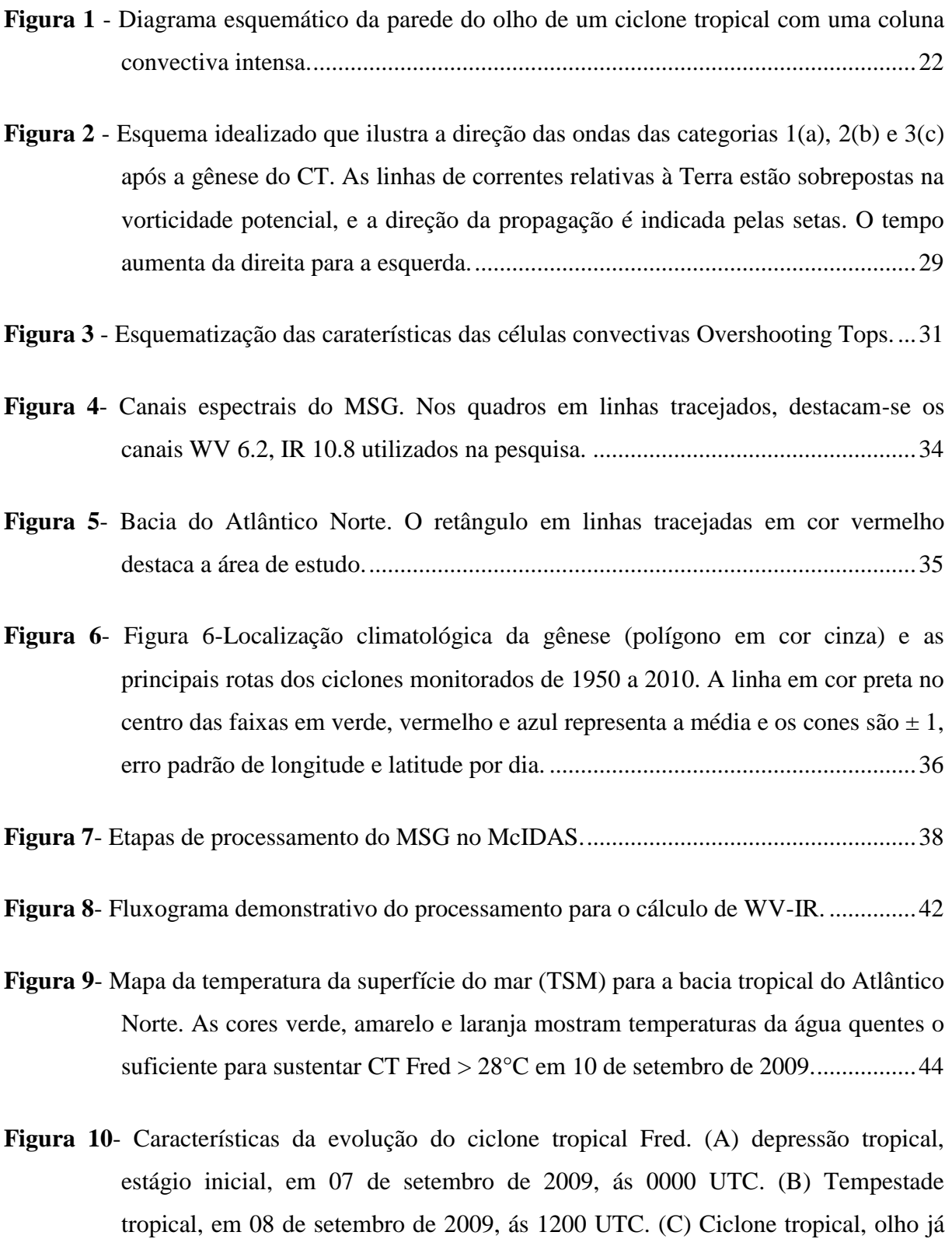

formado em 07 de setembro de 2009, ás 1800 UTC. (D) Ciclone em estágio

maduro, em 10 de setembro de 2009, ás 1200 UTC. (E) Ciclone em estágio de

dissipação, em 12 de setembro de 2009, ás 1800 UTC. ........................................45

- **Figura 11**-Mapa da temperatura da superfície do mar (TSM) para a bacia tropical do Atlântico Norte. CT Danielle (> 28,8 °C) em 23 de agosto de 2010...................46
- **Figura 12**-Rota do furacão Danielle, visto pelo Meteosat, canal termal 10.8 µm. Os estágios 1, 2, 3, 4 e 5 refere- se aos estágios de desenvolvimento do Danielle................47
- **Figura 13** Características da evolução do ciclone tropical Danielle. (A) depressão tropical, estágio inicial, em 07 de setembro de 2009, ás 0000 UTC. (B) Tempestade tropical, em 08 de setembro de 2009, ás 1200 UTC. (C) Ciclone tropical, olho já formado em 07 de setembro de 2009, ás 1800 UTC. ............................................47
- **Figura 14**-Topos de nuvens frias (A). Overshooting Tops mostrado pela figura (B). Overshooting identificado na imagem HRV (C), em 12 do setembro de 2009, às 18:00 UTC.........................................................................................................48
- **Figura 15**-Topos de nuvens frias (A). Overshooting Tops mostrado pela figura (B). Overshooting identificado na imagem HRV (C), em 12 de agosto de 2010, às 18:00 UTC. ............................................................................................................49

## **LISTA DE QUADROS**

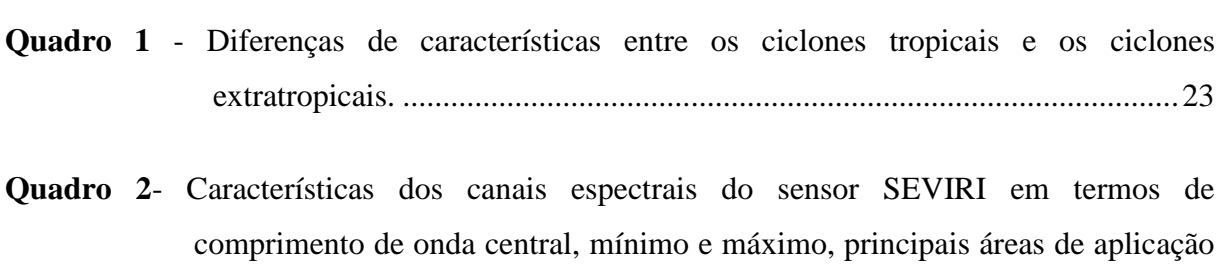

[de cada canal.....................................................................................................32](#page-31-0)

# **LISTA DE ABREVIATURAS E SIGLAS**

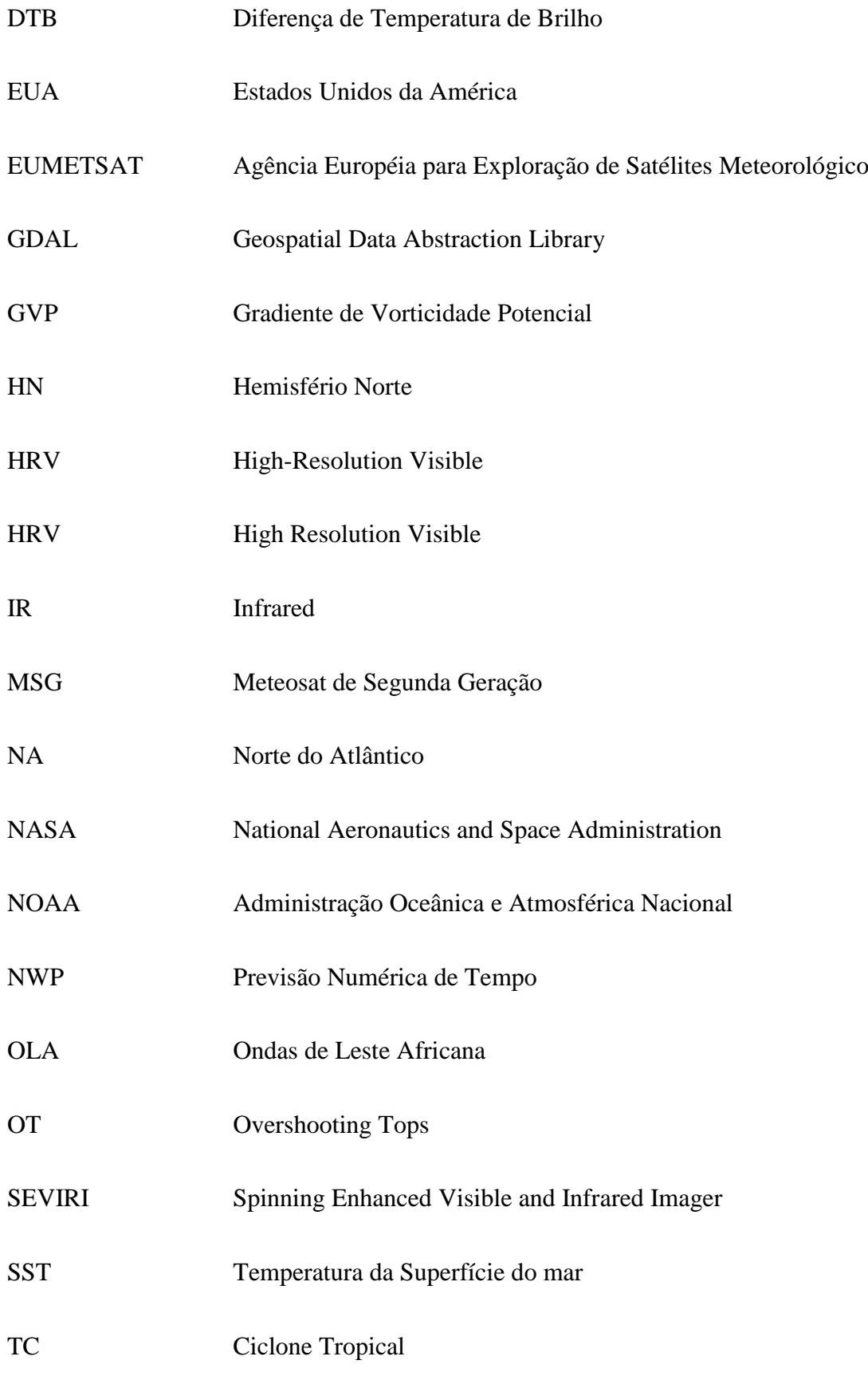

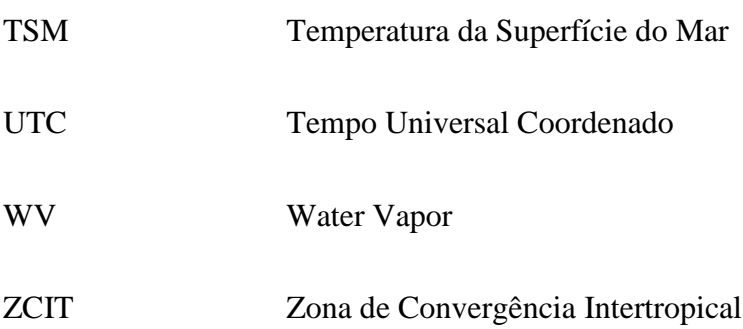

# **SUMÁRIO**

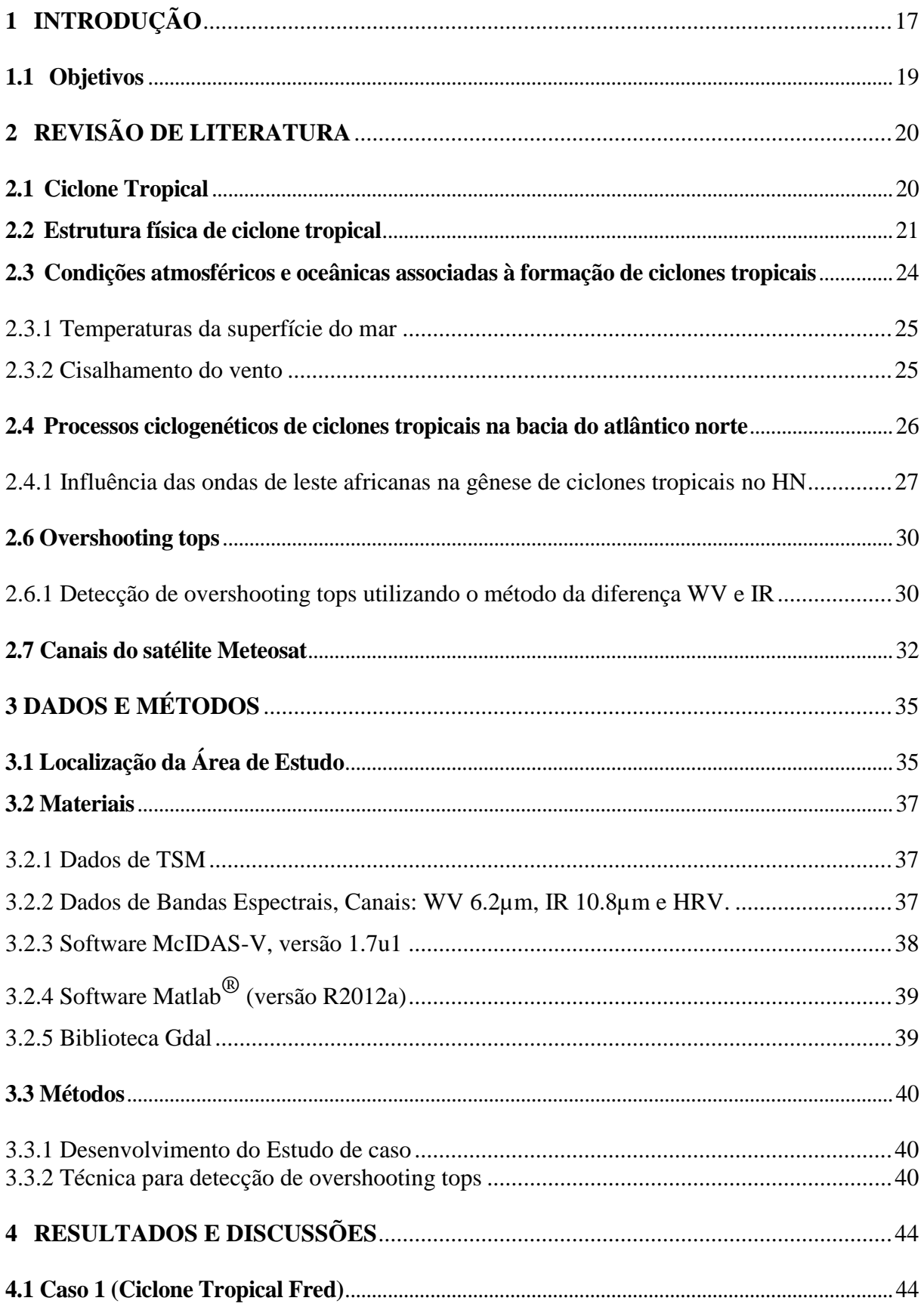

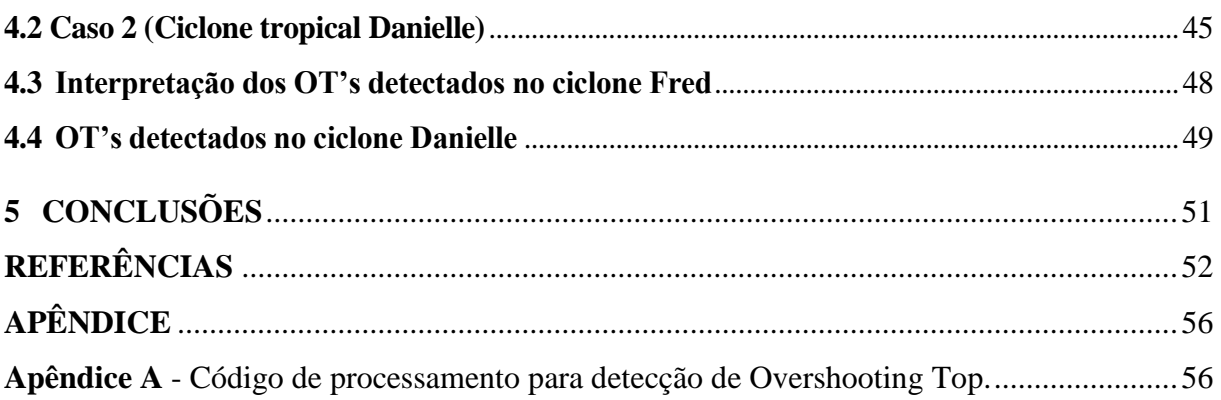

#### <span id="page-16-0"></span>**1 INTRODUÇÃO**

Ciclones tropicais (CT's) estão entre os sistemas de interação oceano-atmosfera mais devastadores que se tem conhecimento no planeta. Os ciclones quando atingem o continente causam danos consideráveis, devido a fortes ventanias e chuvas de forte intensidade associada. Todos os anos, no verão e outono do Hemisfério Norte (HN), o oceano Atlântico Norte (AN) é um ambiente de várias formações de depressões tropicais, e não raramente se transformam em ciclones tropicais, também conhecidos como furacões. Para melhorar a previsão desses sistemas há a necessidade de compreensão básica da física e dinâmica envolvidos na gênese, na mudança de intensidade e estrutura dos ciclones tropicais.

Os ciclones eram classificados em duas categorias até a década de 1950. Mas em meados de 1960 foram rotulados em dois tipos distinto: ciclones tropicais e os extratropicais, caracterizados então em uma fase única e distinta durante sua evolução. Os tropicais possuem núcleo quentes e são simétricos, e sua formação está diretamente associada à transferência de calor latente no sistema oceano-atmosfera. O amortecimento ocorre geralmente quando esta fonte de energia térmica cessa ao atingir águas mais frias ou quando chega no continente (Charney e Eliassen, 1964 apud Dutra, 2012).

Desse modo, é importante conhecer a gênese e os mecanismos que contribuem para evolução de ciclones tropicais no norte do atlântico. A saber que há muito tempo que se reconheceu que as Ondas de Leste Africanas (OLA) contribuem para o desencadeamento de fortes tempestades tropicais**.** Já na década de 70 Frank (1970), Burpee (1972) já haviam mencionado que os distúrbios ondulatórios africanos (Ondas de Leste Africanos) podem atuar como combustível para evolução de ciclones no norte do Atlântico. Na década de 90 Avila e Pasch (1992) declararam que esta teoria está agora bem estabelecida.

Um mecanismo que se acredita ser novo, ou seja, que contribui na formação de furacões no leste do oceano Atlântico Norte foi apresentado por Kenyoun (2014a) que demostrou que a formação de ciclones tropicais pode estar ligada com o ar seco e quente, que se desloca de leste da costa africana no verão e outono do HN, pois a medida que as massas de ar vindas do deserto do Saara estão mais quentes que a superfície do oceano. Ainda segundo Kenyon (2014b) massas de ar quentes, combinados com fortes ventos carregam consigo areia saariana e diversos materiais particulados de origem continental, em seguida, o vapor de água ascendente condensa em torno de partículas de poeira trazida do deserto, liberando calor e produzindo aceleração adicional do ar ascendente, como consequência a pressão atmosférica reduz ainda mais, o que pode contribuir para o processo de formação de

depressões tropicais. Guishard (2006) demonstrou que uma considerável fração das tempestades tropicais no Atlântico Norte durante a estação quente realiza transição para ciclones tropicais.

Os satélites meteorológicos geoestacionários são uma das ferramentas mais utilizadas e mais importante no uso do monitoramento atmosférico-oceânico. Frequentemente usados para rastrear furacões, os satélites têm hoje notável importância para estudos de tempestades tropicais e suas características físicas, como: dimensão espacial, intensidade e evolução no espaço e tempo. Os satélites meteorológicos da EUMETSAT (*European Organisation for the Exploitation of Meteorological Satellites*) fornecem importantes informações em escala global, com larga diversificação de dados espectrais originários do sensor *Spinning Enhanced Visible and Infrared Imager* (SEVIRI).

As informações obtidas pelos sensores abordo do MSG são utilizadas no monitoramento de ciclones tropicais e análise desses sistemas. Esses dados fornecem as características térmicas e da radiação refletida na porção visível do espectro eletromagnético sobre ciclones tropicais entre outras perturbações atmosféricas. Esses dados representam uma das matérias primas muito utilizada para o monitoramento do Atlântico, sobre tudo na prevenção de perdas de vidas humanas na região caribenha.

O Caribe por se encontrar na região de rota dos furacões que se formam no Atlântico Norte, e por esse motivo, o Caribe sofre os impactos econômicos, devido às implicações causadas pela passagem dos furacões nas ilhas caribenhas, em decorrência de fortes chuvas e ventos com velocidade que ultrapassam 200 km/h. Esses eventos meteorológicos causa relevante diminuição do turismo na região no verão do hemisfério norte, como foi o caso do furacão Fred em 2009 e Danielle 2010, os quais causaram danos materiais significativos na região.

Até hoje diversos trabalhos investigam e propõem teorias para os processos de formação de ciclones tropicais por decorrência da sua potencialidade e complexidade. Os modelos conceituais ainda buscam retratar com mais exatidão as características físicas dos ciclones tropicais, principalmente no tocante a sua gênese. Diferentes mecanismos termodinâmicos estão associados à formação de ciclones tropicais, e ainda a serem mais explícitos.

### <span id="page-18-0"></span>**1.1 Objetivos**

O objetivo geral elaborar um modelo conceitual de ciclones tropicais para o Hemisfério Norte (HN), utilizando imagens do satélite Meteosat de Segunda Geração (MSG). Para os objetivos específicos, pretende-se:

- a) Aplicar o modelo proposto na análise de dois casos de ciclones que ocorreram no Atlântico Norte, (Ciclone Fred e Danielle);
- b) Utilizar o método da diferença de canais para detecção de "*Overshooting Tops*" por meio dos canais infravermelho e vapor d'água do satélite MSG;

#### <span id="page-19-0"></span>**2 REVISÃO DE LITERATURA**

Destaco agora uma série de trabalhos relevantes ao problema em estudo, os quais fazem referências aos objetivos propostos, como principais características e definições. Os aspectos teóricos mais significativos desta dissertação serão abordados nessa revisão bibliográfica.

#### <span id="page-19-1"></span>**2.1 Ciclone Tropical**

Ciclone Tropical (CT) é o termo genérico dado aos sistemas de circulação ciclônica de escala sinótica, que tem movimentos anti-horário no hemisfério norte e horário no hemisfério sul. CT's recebem nomenclaturas distintas dependendo da região do planeta. São sistema de baixa pressão não frontal sobre águas quentes tropicais com convecção organizada, bem definida ciclonicamente e circulação dos ventos de superfície fortes (HOLLAND, 1993). Em seus estudos Marks (2002a) constatou que a frequência anual de ciclones tropicais em todo o globo é de 80 a 90 eventos, porém a maior frequência desses furacões ocorre no Hemisfério Norte com pico nos meses de outono e verão do HN.

Os ciclones tropicais são definidos como um vórtice de rotação ciclônica (horária no Hemisfério Sul e anti-horário no Hemisfério Norte) variando de centenas de quilômetros até aproximadamente 3,2 mil km de diâmetro. Estão associados com um centro de baixa pressão e nuvens convectivas, as quais estão organizadas em bandas espirais com um volume de nuvens convectiva sustentada próxima ao centro. Como outras tempestades, são caracterizadas por uma baixa pressão central e ventos que sopram ciclonicamente em volta do centro (CONWAY e ERIC D., 1997a). Esses sistemas possuem ventos sustentados em superfície maior que 33 $ms^{-1}$ . Caso os ventos em superfície estejam entre 17 a 32 m s-<sup>1</sup> por pelo menos um minuto, os distúrbios ciclônicos recebem o nome de tempestade. Nos Oceanos Atlântico e Pacífico Leste, os ciclones tropicais também são classificados de acordo com os danos causados, em uma escala de 1 a 5 (escala Saffir–Simpson; ver tabela 1 de MARKS, 2003). Eles são classificados em extratropicais, subtropicais e tropicais, em função da região onde atuam; o ciclo de vida e da fonte de energia na qual se mantêm. Como essas regiões possuem características muito diferentes, os processos de formação destes vórtices também são diferentes.

#### <span id="page-20-0"></span>**2.2 Estrutura física de ciclone tropical**

Tipicamente um ciclone tropical tem características em que sua coluna de ar ascendente, região onde o ar quente e úmido sobe em forma circular. A região da parede do olho do ciclone tem maior convecção no seu estágio mais avançado. Esta coluna será mais bem estruturada e desenvolvida quanto maior for a sua convecção. Na região central do furacão ("olho") é caracterizado pelos valores de pressões atmosféricas mais baixo que sua redondeza, e onde o tempo é relativamente mais calmo comparado às áreas ao seu redor. Quanto mais brusca a variação da pressão em superfície nas proximidades do centro do ciclone em relação as suas proximidades, mais será o gradiente de pressão, e mais significativo será o fluxo de ar dentro das tempestades. (Knapp et al., 2010).

As pressões mais baixas no centro dos ciclones tropicais podem variar entre 920 e 980hPa. Ciclones tropicais geralmente tem um olho na região central onde o ar úmido está afundando em direção à superfície. O seu "olho" pode chegar a 50km de diâmetro; aumenta de intensidade a medida que os ventos se intensifica em volta do centro da baixa pressão. No olho do ciclone tropical apresenta um tempo condicionalmente estável e poucas (conhecida como "cobertura de nuvens central densa - *central dense overcast*") que produz muito menos chuva que as regiões ao redor. De acordo as observações Conway e Eric D., (1997b), segundo ainda o autor, as condições de tempo dentro do olho de um ciclone tropical podem ser calmas e "amenas", fazendo com que as pessoas se enganem e acreditem que a tempestade já tenha cessado.

Em um ciclone tropical a estrutura da região que envolve a paredes do "olho" tem características idênticas. A altura média da parede do "olho" tem dimensões verticais entre 7,5 a 9 km. Uma coluna convectiva extremamente alta que varia de 14,5 a 18km de altura em volta do olho do ciclone, onde ocorre as maiores intensidades de precipitação. Além disso, a precipitação quando vista por satélite mostra que a parede do olho é uma região precipitável onde geralmente se estende do lado oeste do olho do ciclone tropical. Essas propriedades físicas da parede do olho e regiões adjacentes a ela são conceitualmente mostradas na Figura 1 (KELLEY, et. al. 2004).

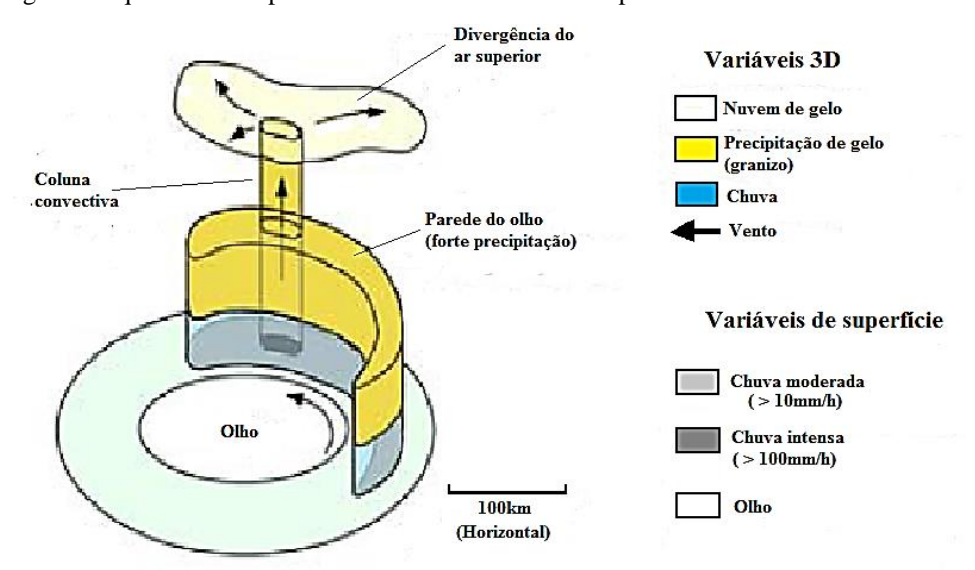

**Figura 1** - Diagrama esquemático da parede do olho de um ciclone tropical com uma coluna convectiva intensa.

**Fonte:** Adaptado de Kelley, et. al. 2004.

Em estudos realizados por Ooyama (1982), Craig e Gray (1996) demonstraram que movimentos ciclônicos em camadas inferires da troposfera é necessário para que se dê início a ciclogênese tropical, logo, uma vez formado, o ciclone se intensifica através de convecção intensa e organizada, alimentada pela evaporação da superfície do oceano. Logo depois Gray (1998) afirma que a transferência de calor latente do oceano para a atmosfera é mais eficiente quanto maior a TSM, portanto o oceano abaixo dos ciclones tropicais deve apresentar temperaturas elevadas; teoricamente, segundo registrado na literatura, maior que 26ºC. Estes ciclones formam-se em regiões de fraco gradiente horizontal de temperatura em baixos níveis, pois necessitam de fraco cisalhamento (DeMARIA et al., 2001a). Dessa maneira, já destacava Gray (1968a) que é possível que o aquecimento por convecção na coluna atmosférica tenha maior eficiência. Esses ciclones tropicais possuem diâmetro da ordem de centenas de quilômetros, possuem simetria em volta da região central, ventos fracos a moderado (WILLOUGHBY, 1998).

Emanuel (1986a) destacou em seu trabalho que uma grande extensão vertical do núcleo quente é crucial para sustentação do ciclone para impulsionar a energia térmica da superfície do oceano para atmosfera. O mecanismo mais aceito atualmente para o desenvolvimento tropical (o *Wind Induced Surface Heat Exchange*, ou *WISHE* – (Emanuel, 1986b). Anos depois Emanuel (2003) afirma que a região do "olho" é caracterizada por um núcleo quente (barotrópico) verticalmente alinhado e muito profundo, indo desde a superfície até a tropopausa. Diferentemente dos ciclones formados em latitudes médias, ciclones formados em regiões tropicais não tem associação com zonas frontais. O quadro 1 demonstra um resumo das diferenças existentes das principais características entre os ciclones tropicais e os ciclones extratropicais.

| <b>CARACETRÍSTICAS</b>    | <b>CICLONES</b><br><b>TROPICAIS</b>                                                      | <b>CICLONES</b><br><b>EXTRATROPICAIS</b>               |  |
|---------------------------|------------------------------------------------------------------------------------------|--------------------------------------------------------|--|
| <b>Energia</b>            | Agua quente $> 26.5$ ; Calor<br>latente de condensação                                   | Contraste horizontal de<br>temperatura                 |  |
| <b>Estrutura Vertical</b> | Baixa quente                                                                             | Baixa fria                                             |  |
| Centro do Sistema         | Movimento descendente                                                                    | Movimento ascendente                                   |  |
| <b>Vento</b>              | Mais forte em superfície;<br>baixo cisalhamento do vento                                 | Mais forte em altitude; forte<br>cisalhamento do vento |  |
| <b>Isóbaras</b>           | Baixas não associadas à<br>Baixas associadas a sistemas<br>sistemas frontais<br>frontais |                                                        |  |
| <b>Tempestade</b>         | Possui simetria com diâmetro<br>de 300 a 800 km                                          | É assimétrico                                          |  |

<span id="page-22-0"></span>**Quadro 1** - Diferenças de características entre os ciclones tropicais e os ciclones extratropicais.

Fonte: Anselmo Santos (Autor)

Marks (2002b) destaca que os ciclones tropicais evoluem em regiões onde o cisalhamento vertical é fraco em relação ao vento na horizontal. Esses sistemas são caracterizados por um sistema de baixa pressão, o qual não tem associação com zonas frontais, desenvolvem-se nuvens de desenvolvimentos verticais intensos na parede convectivo circundante ao "olho" do ciclone tropical, os quais são provenientes da energia liberada, principalmente da evaporação dos oceanos. Os ventos mais fortes nos ciclones tropicais ocorrem próximos à superfície, como consequência do núcleo quente associado

É conhecido que nos furacões o ar flui dentro da base e há espiral em torno do olho da tempestade. O vapor de água no ar condensa, e uma espessa banda de nuvens se forma. Estas bandas são vistas como braços de nuvens que espiralam em torno da porção central da tempestade. Consistem de nuvens muito espessas e tempestades que podem ser muito violentas e trazer chuva muito pesada, ventos fortes e ocasionalmente tornados. Bandas de nuvens densas e linhas de tempestade especialmente na parte sudeste e norte do furacão. Também associadas com um furacão estão as marés de tempestade (*storm surge*), que significam um aumento no nível da água nas regiões costeiras devido ao efeito combinado de ventos, ondas e pressão reduzida no centro da tempestade. Estas marés e os alagamentos associados constituem-se nos mais perigosos e mortais efeitos de um furacão (CONWAY e ERIC D., 1997c).

A velocidade do vento varia dentro de um furacão, atingindo um máximo logo fora do olho, em uma estrutura chamada de 'parede do olho (*eye wall*). A parede do olho contém as chuvas mais pesadas também. Um furacão típico pode apenas ter 500km de diâmetro, contudo, podem apresentar ventos que se aproximam de 320km/h, embora atingem mais tipicamente 160km/h., o que é forte o suficiente para arrancar telhados de edifícios e causar considerável estrago. Lembre-se que essas velocidades são ventos sustentados (isto é, constantes por um longo tempo) (CONWAY e ERIC D.,1997d).

#### <span id="page-23-0"></span>**2.3 Condições atmosféricos e oceânicas associadas à formação de ciclones tropicais**

Os ciclones surgem dentro da circulação geral da atmosfera e são exemplos de liberadores de energia térmica para camadas superiores da atmosfera. Apesar dos ciclones surgirem e se desenvolverem dentro de fortes condições de instabilidade, e se apresentarem com fortes ventos, seus ciclos de vida se desenvolvem com o objetivo de tornar estável a atmosfera, buscando o equilíbrio (GRAY, 1968b).

Para formação de ciclones são necessárias diversas condições atmosféricas e oceânicas favoráveis, embora nem sempre seja suficiente para formação de ciclones. Sistemas atmosféricos como CT's estão intimamente ligados com baixa pressão atmosféricos próximos superfície, fraco cisalhamento vertical do vento (definido como a magnitude da diferença do vento em 850 e 200 hPa abaixo de 8 m/s); acentuada instabilidade e alta liberação de calor latente. Gray (1968c) estimou que aproximadamente 80% de todos os ciclones tropicais se originam dentro ou nas proximidades da Zona de Convergência Intertropical (ZCIT) ou cavado de monção. Muitos outros são formados alimentados por distúrbios incorporados no fluxo dos ventos alísios, ou em associação com o Cavado Tropical em Altos Níveis (Sadler, 1978). A climatologia mais ampla da gênese de ciclones tropicais foi feita por Gray (1979a), que observou que essas conexões oceânicas e atmosféricas estavam relacionadas principalmente com os seguintes fatores:

a. Valores elevados da temperatura da superfície do mar, com limiar entre 26 e 27˚C, juntamente com uma camada de mistura oceânica quente e profunda (aproximadamente de 50 a 60 metros);

b. Instabilidade condicional através de uma camada profunda;

c. Organizada convecção profunda em uma área de movimento ascendente em grande escala e altos valores de umidade em níveis médios;

d. Valores significativos de vorticidade relativa na baixa troposfera.

e. Fraco ou moderado cisalhamento do vento.

#### <span id="page-24-0"></span>2.3.1 Temperaturas da superfície do mar

Gray (1979b) já mencionava que a TSM maior que 26ºC é uma condição necessária e primordial, mas que, no entanto, depende de outros fatores associados para o desenvolvimento de ciclones tropicais. Marks (2003) destaca que uma condição favorável para evolução de ciclones tropicais requer que o oceano esteja aquecido o suficiente até uma profundidade da camada de mistura oceânica até aproximadamente 50 metros de profundidade.

A intensidade de ciclones tropicais está associada a vários fatores oceânicos e sobretudo atmosférico. Brancken e Bosart (2000) que já afirmavam que o processo de gênese passa por um estágio onde a influência do ambiente externo, como a dinâmica da temperatura da superfície do mar é fundamental para se estimar a intensidade de ciclones.

Os parâmetros e condições atmosféricos ligados com o prognóstico da intensidade de ciclones tropicais, no tocante ao perfil da Temperatura da Superfície do Mar (TSM) e condições báricas do ambiente e térmicas não são tão compreensíveis. Moore, et al (2008) já destacava que as ligações entre a TSM e condições de pressão atmosféricas com a formação de ciclones tropicais ainda não foram totalmente estabelecidas, e que há a necessidade de aplicar mais profundamente métodos estatísticos para estabelecer possíveis relações mais concretas. O prognóstico da mudança de intensidade de ciclones tropicais observando a temperatura da superfície do mar não é tão trivial. Shay et al., (2000a) já deixava claro que para conhecer com precisão a relação entre a intensidade de ciclones tropicais levando em conta a TSM é preciso entender a estrutura térmica da superfície do oceano com detalhes. Ainda segundo Shay et al (2000b) afirma que na prática medidas da temperatura do oceano ainda são bastantes precárias.

#### <span id="page-24-1"></span>2.3.2 Cisalhamento do vento

O cisalhamento do vento desempenha um papel importante e determinante na formação e intensificação dos ciclones tropicais. Essa teoria foi examinada por DeMaria et al., (2001a), o qual verificou a relação entre o desenvolvimento da formação de ciclones tropicais em função do cisalhamento do vento. Também, em seu trabalho, um dos primeiros manuscritos sobre o assunto Grey (1968c) já sustentava o argumento de que o baixo cisalhamento do vento era necessário para formação de ciclones tropicais. Bracken e Bosart (2000a) apresentaram um estudo que demonstra a conexão entre a formação de ciclones tropicais e influência com o cisalhamento do vento. Nesse estudo Bracken e Bosart (2000b) constataram que as depressões se desenvolvem sob ventos com velocidades em média de

10ms<sup>-1</sup>, sabendo que a corrente de ventos na horizontal é bem maior que a vertical, por isso, seria possível a formação de CT's, mas não frequentemente. DeMaria et al., (2001b) logo após considera que ciclones tropicais não se forma com ventos próximo ou superior a  $15ms^{-1}$ .

Mas, antes de DeMaria, WU e LAU (1992a) apresentaram mais uma vertente em relação à formação de ciclones tropicais e associação com cisalhamento do vento. WU e LAU (1992b) afirmaram que em anos de eventos de El Niño a ocorrência de ciclones tropicais na bacia do Atlântico Norte diminui, devido ao aumento significativo do cisalhamento vertical do vento, também há um ligeiro aumento dos movimentos descendentes, inibindo a formação de nebulosidade e freando o transporte de umidade para camadas superiores da troposfera.

#### <span id="page-25-0"></span>**2.4 Processos ciclogenéticos de ciclones tropicais na bacia do atlântico norte**

Teoricamente, a gênese envolvida na formação de ciclones tropicais é uma série continua de eventos, ou mais precisamente, um processo que culmina na formação de um vórtice de auto sustentação (BRACKEN E BOSART, 2000c). Na região tropical, sobre grande porção da superfície da bacia do Atlântico Norte se caracteriza por possuir um estado termodinâmico atmosfera-oceano complexo, o que corresponde às várias perturbações atmosféricas de dimensões multi-escalar.

Emanuel (1989) constatou que por ano aproximadamente 60 ondas tropicais se manifestam sobre o oceano atlântico norte. Molinari et al. (1997) demonstrou que no Atlântico Norte (AN), na longitude de 50° oeste, o gradiente de vorticidade potencial (GVP) inverte o sinal, o que significa que nessa região há condição necessária para fornecer energia às ondas tropicais, devido a diminuição da amplitude em função da dissipação de fricção.

Diversos fatores são responsáveis para contribuição da ciclogênese tropical na bacia do atlântico norte, esses fatores foram estudados por Gray (1968) o qual assinalou os principais aspectos favoráveis para formação de ciclones tropicais, dentre estas características destacam-se:

1) A formação da vorticidade ciclônica em escala sinótica em baixos níveis mais forte que a vorticidade planetária;

2) Temperatura da camada oceânica até 50-60 metros de profundidade no mínimo 27°C;

3) Vorticidade planetária entre  $0.8 - 1.3 \times 10^{-5} S^{-1}$  (parâmetro de Coriolis entre 3 ° a 5° latitudinal em relação ao equador) e

4) Cisalhamento vertical do vento na horizontal entre as camadas atmosféricas em 850

a 200hPa, geralmente < 10 a  $15m^{-1}$ .

Os processos ciclogenéticos mencionados por Bracken e Bosart (2000d) em geral são apresentados como uma interação bastante complexa que envolve processos termodinâmicos abstratos, são processos de difícil análise, caracterizados por um enfraquecimento da entropia na massa de ar saturado, que está em ascensão, tornando-o a parcela de ar cada vez mais condicionalmente instável em função da altura.

Em seu trabalho Ooyama (1964) relata que um complexo de nuvens cumulus pode se desenvolver em vórtices tropicais numa atmosfera condicionalmente instável, e afirmou que a associação entre os vórtices e os sistemas de agrupamentos de nuvens são proveniente da instabilidade condicional do segundo tipo (CISC). Anos após, Emmanuel (1986) apresenta uma nova linha de raciocínio, onde é mencionado que ciclones tropicais são impulsionados por fontes térmicas fornecidos pela autoindução anormal de entalpia, originário da superfície oceânica, e que, no entanto, há pouca influência da instabilidade condicional, divergindo de Ooyama (1964), como explicito anteriormente.

Bracken e Bosart, (2000e) ressaltam que a origem de ciclones tropicais são estágios que desencadeia para o surgimento de vórtices troposférico profundo num estado genético de autodesenvolvimento. Para Bracken e Bosart (2000f) os estágios evolutivos dos vórtices podem ser percebidos e quantificados através da vorticidade e pela velocidade do vento, bem como, pela queda brusca na pressão central do sistema. Por outro lado, um vórtice dificilmente poderá se desenvolver em sistemas autossustentáveis, neste caso, o meio instabilizados não evolui instantaneamente. A intensidade máxima dos ciclones tropicais terá mais significância sobre a dinâmica dos vórtices quando a instabilidade paulatinamente dá origem à formação de um núcleo quente dentro do vórtice.

Uma série de fatores são responsáveis pela formação de ciclones tropicais, entre esses fatores, destacam-se: a influências ambientais externas, a dinâmica da temperatura da superfície do mar (TSM), fatores como a termodinâmica da atmosfera e fatores adversos associados (Bracken e Bosart, 2000g). Neste contexto, processos oceânicos e atmosféricos que influenciam a formação de vórtices troposférico profundos serão configurados como gênese.

<span id="page-26-0"></span>2.4.1 Influência das ondas de leste africanas na gênese de ciclones tropicais no HN

As regiões ciclogenéticas são áreas propícias às depressões tropicais, em que não raramente evoluem para formação ciclônica, muitas vezes impulsionadas por ondas de leste africanas (OLA). Essas ondas são sistemas constituídas por um cavado formado pela curvatura máxima dos ventos alísios de leste. Observações feitas por Gray (1968) e posteriormente por DeMaria et al (2001) afirmavam que várias condições antecedentes a uma ciclogênese tropical são influenciadas por sistemas atmosféricos de escala sinótica. Segundo Davis et al (2001) no oceano Atlântico Norte, uma quantidade considerável do número de ocorrência das tempestades tropicais é alimentada por ondas de leste africanas.

Os distúrbios ondulatórios de leste é uma das estruturas atmosféricas de escala sinótica potencialmente favorável na formação de depressões tropicais no atlântico norte. As Ondas de Leste Africanas (OLA) desempenham um papel fundamental no processo ciclogenéticos de ciclones tropicais na bacia do Atlântico Norte. Pasch et al (1998) relata que 60% a 80% das ocorrências de ciclones tropicais são associados à Ondas de Leste Africanas (OLA), e que as OLA's satisfazem as condições prévias para ciclogênese de vórtice ciclônicos. Simpson et al (1997) afirma que a circulação ciclônica em médios níveis é propulsora para formação de nuvens estratiformes.

A relação das ondas de leste africanas e suas ligações com formação de ciclones tropicais são estudas desde meados da década de 1940. Chan et al (2008) propõe que para verificar a relação das ondas de leste africanas na influência de ciclones tropicais é preciso entender mais profundamente as caraterísticas atuantes nessas perturbações tropicais. Para isso é preciso considerar particularidades associados nessas interações, dentre esses critérios, destacam-se:

- a) As linhas fechadas com comprimento de 1500 a 3000 km no sentido de leste a oeste, e ciclone de vida de 5 dias a 3 semanas aparecem antes ou durante o processo de ciclogênese.
- b) Movimentos ascendentes intensos surgem sobre a região de confluência no lado leste da rotação, em paralelo, um movimento menos intenso acontece a oeste da região de confluência rotacional.
- c) A estrutura vertical das ondas de leste, tem características reversíveis, voltando à fase anterior, com uma célula ciclônica na baixa troposfera, e uma célula anticiclônicas na alta troposfera.
- d) Será verificado que ao menos uma ciclogênese será configurada na periferia na região sudeste a leste da onda.

Algumas características relacionadas às ondas de leste foram estudas e classificadas por Bryce (2012a), que em seu estudo analisou os campos de vorticidade potencial afirmando que as estruturas das OLAs apresentam vários perfis que variam desde a máxima vorticidade potencial até vorticidade potencial mais lineares conectadas às OLAs. Em seu trabalho Bryce (2012b) elaborou de forma subjetiva a evolução das OLAs durante a gênese de ciclones tropicais, classificando-as em três categorias (figura 2) baseadas na vorticidade potencial.

Esquema idealizado que ilustra a direção das ondas das categorias 1(a), 2(b) e 3(c) após a gênese do CT. As linhas de correntes relativas à Terra estão sobrepostas na vorticidade potencial, e a direção da propagação é indicada pelas setas. O tempo aumenta da direita para a esquerda.

**Figura 2** - Esquema idealizado que ilustra a direção das ondas das categorias 1(a), 2(b) e 3(c) após a gênese do CT. As linhas de correntes relativas à Terra estão sobrepostas na vorticidade potencial, e a direção da propagação é indicada pelas setas. O tempo aumenta da direita para a esquerda.

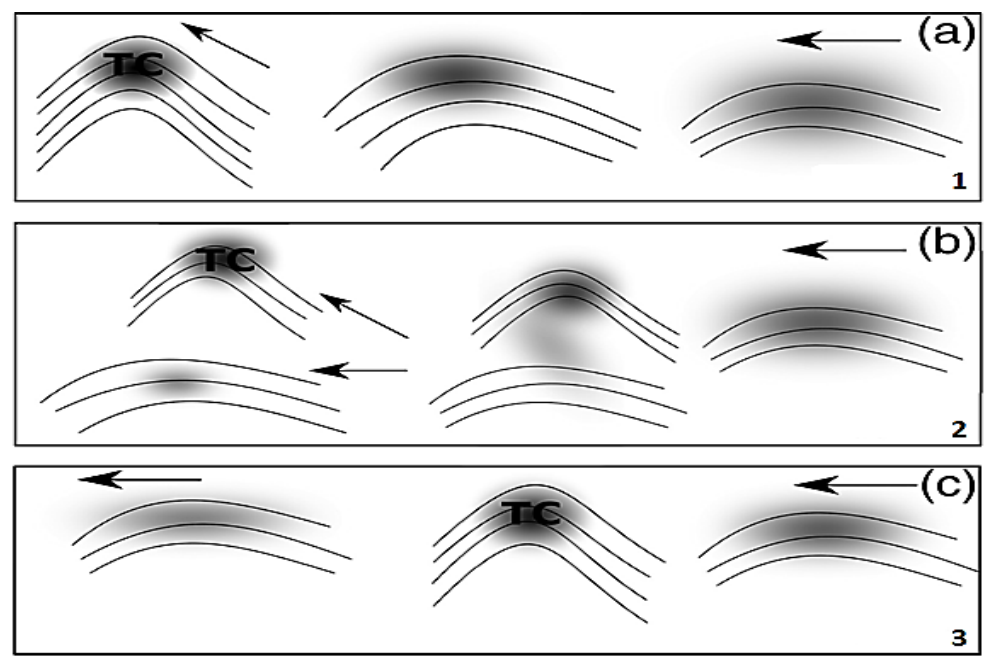

 **Fonte:** Adaptada de Bryce (2012).

Bryce (2012c) completou classificando as OLAs de acordo a suas características de formação, movimento e influências nos CT's, como segue:

Categoria 1: Esse perfil de ondas de leste associadas com gênese de CTs são visíveis por uma mudança na velocidade e direção em relação ao momento inicia da onda. A vorticidade potencial se fundem às linhas de corrente, Fig. 2(a).

Categoria 2: Nesse caso, a onda se propaga deforma independente, o ciclone tropical se separa como em vorticidade potencial, e em linhas de corrente em ondas de leste africanas. O desenvolvimento da vorticidade potencial isentrópica, que é a transformação termodinâmicos em que a entropia (grau de desordem das partículas em função da ação da temperatura) do sistema se mantém constante) resulta na separação do CT e a onda. Em geral o ciclone aumenta o movimento, enquanto o restante da onda continua se propagando na direção oeste. Fig. 2(b).

Categoria 3: A onda e o ciclone se propagam juntos por um período em seguida se desagrega do CT, e a onda evolui continuamente na direção oeste. Fig. 2(c).

#### <span id="page-29-0"></span>**2.6 Overshooting tops**

Condições meteorológicas intensas, envolvendo forte chuvas, raios e granizo são muitas vezes provocadas por tempestades com potencial convectivas extremas. Associados ao mau tempo, os Overshooting Tops (OT) são provocados por nuvens com fortes correntes ascendente*,* as quais ultrapassam camadas superiores da alta troposfera, podendo chegar até a baixa estratosfera, aproximadamente 18 a 20 km de altitude no equador.

Uma das técnicas para identificação de OT's é fundamentada pelo cruzamento entre bandas espectrais dos canais vapor de água (WV, do inglês) e infravermelho (IR, do inglês) (NEGRI, 1982a). Negri (1982b) e Adler et al. (1983) observaram que os OT's são capazes de ser identificados por meio de pequenos grupos de pixels e suas respectivas temperaturas de brilho (TB) extremamente frios, captada no espectro eletromagnéticos em ~11µmm. Bedka, et al (2010) afirmaram que as características físicas de OT's também são possíveis de serem detectadas por imagens de satélites baseados na textura através da reflectância (canal visível). Na maioria das vezes são topos de nuvens em forma de "V". Ainda segundo Negri (1982c) os topos de nuvens que ultrapassam a tropopausa resfriam a uma taxa de 7 a 9  $K \, km^{-1}$ , o que torna o topo das nuvens expressivamente mais frias em relação à "bigorna" do complexo de nuvens ao redor.

#### <span id="page-29-1"></span>2.6.1 Detecção de overshooting tops utilizando o método da diferença WV e IR

As características do topo de nuvens com textura em forma de "V" com fortes correntes de ar ascendentes se desenvolvem segundo Wang (2007) devido a uma intensa corrente de ar ascendente que penetra na baixa estratosfera, aproximadamente de 18 km de altitude, desencadeando em overshooting tops intensos.

Propriedades dos topos de nuvens textualizadas como "V" se desenvolvem, segundo Wang (2007), devido a uma intensa corrente de ar ascendente na tropopausa, que não raramente penetra na baixa estratosfera, cerca de 20 km de altitude nas regiões equatoriais, interagindo com os ventos fortes superiores, figura 4. Blackmer (1988) afirma que os valores da temperatura de brilho (TB) mais frios estão próximos aos topos de nuvens em forma de "V", a qual está sendo alimentada por uma expansão adiabática, influenciada por fortes correntes de ar ascendente capaz de ultrapassara tropopausa.

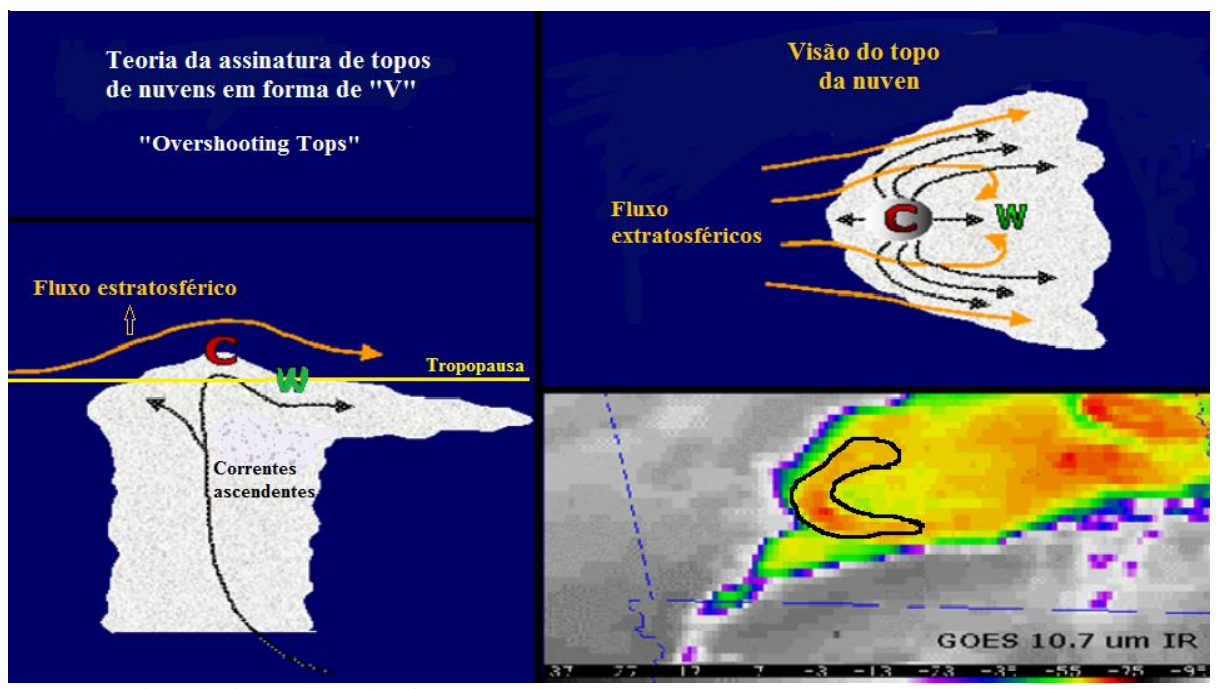

**Figura 3** - Esquematização das caraterísticas das células convectivas Overshooting Tops.

**Fonte:** Adaptado de Scoot Bachmeier, 1999.

Muito também se discute sobre a região relativamente mais quente da área circunscrita nos topos de nuvens mais frios com aparência de "V". Heymsfield et al. (1983) sustentaram a ideia de que a região dos topos das nuvens é ligeiramente mais quentes, quando comparadas às nuvens desenhadas geometricamente no formato de "V" devido a menos concentração de água de gelo. Como afirmado por Heymsfield e Blackmer (1988), a formação da textura em "V" das tempestades Overshooting Tops tem característica geométrica formada por fortes correntes de ar ascendentes, associados com cisalhamento do vento troposférico.

Várias técnicas veem sendo utilizadas com o objetivo de detectar OT com a utilização de dados de satélites geoestacionários multiespectral. Ackerman (1996) descreve a técnica que tem como instrumento canais de vapor d'água e canais de infravermelho (WV e IR, do inglês), a qual é desenvolvida e analisada usando a diferença de temperaturas de brilho (WV-IR).

Um dos métodos mais utilizados na detecção dos OT's se baseia teoricamente na diferença entre o IR (~10,8µmm) e WV (~6,2µmm). Esse método foi utilizado por Fritz e Laszlo (1993) que explicam que, quando essa diferença atinge valores negativos é um indicativo de que o topo da nuvem atingiu o limite superior da tropopausa, ou quando chega à estratosfera inferior. Nessas condições, frequentemente essa técnica trata com muita clareza como apresentado por Setvak et al. (2007) que demonstra que a diferenças espectrais do IR e WV resultam na maioria das vezes em valores de -1 a -2 K em topos de nuvens em forte convecção na tropopausa e baixa estratosfera.

Bedka et al. (2010) parte da fundamentação de que a técnica de detecção de O*vershooting Tops* (OT) obedecem aos seguintes critérios a seguir:

- 1) O perfil de temperatura atmosférica é aquecido com a altura na estratosfera inferior;
- 2) O vapor d'água é forçado pelas correntes ascendentes para baixa troposfera em níveis acima do topo das nuvens circundantes, acima da tropopausa;
- 3) Esse vapor de água lança à estratosfera temperatura mais quente, enquanto que o canal na janela do IR detecta no topo de nuvens temperaturas mais frias;
- 4) Por fim, um sinal positivo resultante entre a Diferença da Temperatura de Brilho (DTB) dos canais termais WV e IR é forte indicativo da ocorrência de *overshooting tops* (OT).

Várias dessas técnicas usadas para detecção de OT requer bastante critérios teóricos e metodológicos. Martin (2008) faz várias observações em relação aos fatores que podem influenciar no monitoramento baseado em imagens de satélites, como por exemplo o limiar da DTB (Diferença de Temperatura de Brilho) entre WV - IRW (*Infrared Window, Water Vapor, respectivamente*) podem variar dependendo da resolução espectral do instrumento (Sensor) do satélite e resolução espacial, a intensidade da corrente ascendente e o tempo de permanência do vapor de água na baixa estratosfera. Os dados aplicados nessa técnica são geralmente de origem de satélite geoestacionário, com destaque para os canais de infravermelho.

#### <span id="page-31-1"></span>**2.7 Canais do satélite Meteosat**

O satélite MSG é equipado com um imageador de 12 canais, conhecido formalmente como o *Spinning Enhanced Visible and Infrared Imager* (SEVIRI). O SEVIRI observa o disco completo da terra com um ciclo de repetição de 15 minutos em 12 regiões de comprimento de onda espectral ou canais, ver quadro 2. Para comparação, o satélite Meteosat primeira geração abrangia apenas três canais espectrais e tem uma imagem com intervalos entre as varreduras de 30 minutos (SCHMETZ et. al., 2004).

<span id="page-31-0"></span>**Quadro 2**- Características dos canais espectrais do sensor SEVIRI em termos de comprimento de onda central, mínimo e máximo, principais áreas de aplicação de cada canal.

| $N^{\circ}$ do canal | <b>Bandas</b><br>$espectrais(\mu m)$ | Characteristics of Spectral Band (µm) |                  |                        | Aplicação dos canais      |
|----------------------|--------------------------------------|---------------------------------------|------------------|------------------------|---------------------------|
|                      |                                      | $\lambda_{\text{med}}$                | $\lambda_{\min}$ | $\lambda_{\text{max}}$ |                           |
|                      | VIS 0.6                              | 0.635                                 | 0.56             | 0.71                   | Superfícies, nuvens       |
|                      | VIS 0.8                              | 0.81                                  | 0.74             | 0.88                   | Superfícies, nuvens       |
|                      | NIR 1.6                              | 1.64                                  | 1.50             | 1.78                   | Superfície, fase de nuvem |

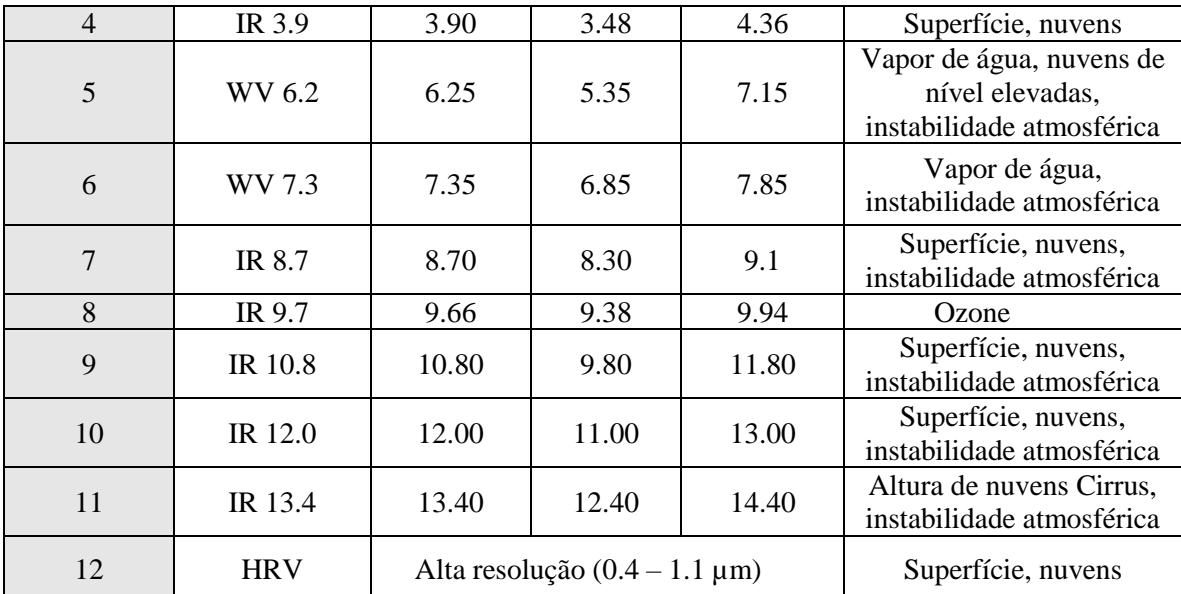

Fonte: Adaptado de (SCHMETZ et. Al., 2004).

Nas séries mais atuais do MSG, um ciclo de repetição de 15 minutos é suficiente para que uma imagem completa do disco fornece informações da atmosfera, tais como áreas de convecção profunda que mudam rapidamente. Ele também fornece para melhor recuperação dos campos de vento, texturas das nuvens, vapor d'água e características do ozônio (SCHMETZ et. Al., 2004).

O sensor SEVIRI é composto por oito canais espectral no infravermelho termal (IR), três canais no espectro solar e um canal visível de alta resolução. Os dados espectrais provenientes de sensores orbitais ópticos do MSG são rotineiramente utilizados no monitoramento de sistemas atmosféricos como furacões, devido sua excelente resolução temporal e espacial. A figura 4 fornece mais detalhes sobre as características destes canais, onde é possível observar as particularidades dos canais em diferenças superfícies.

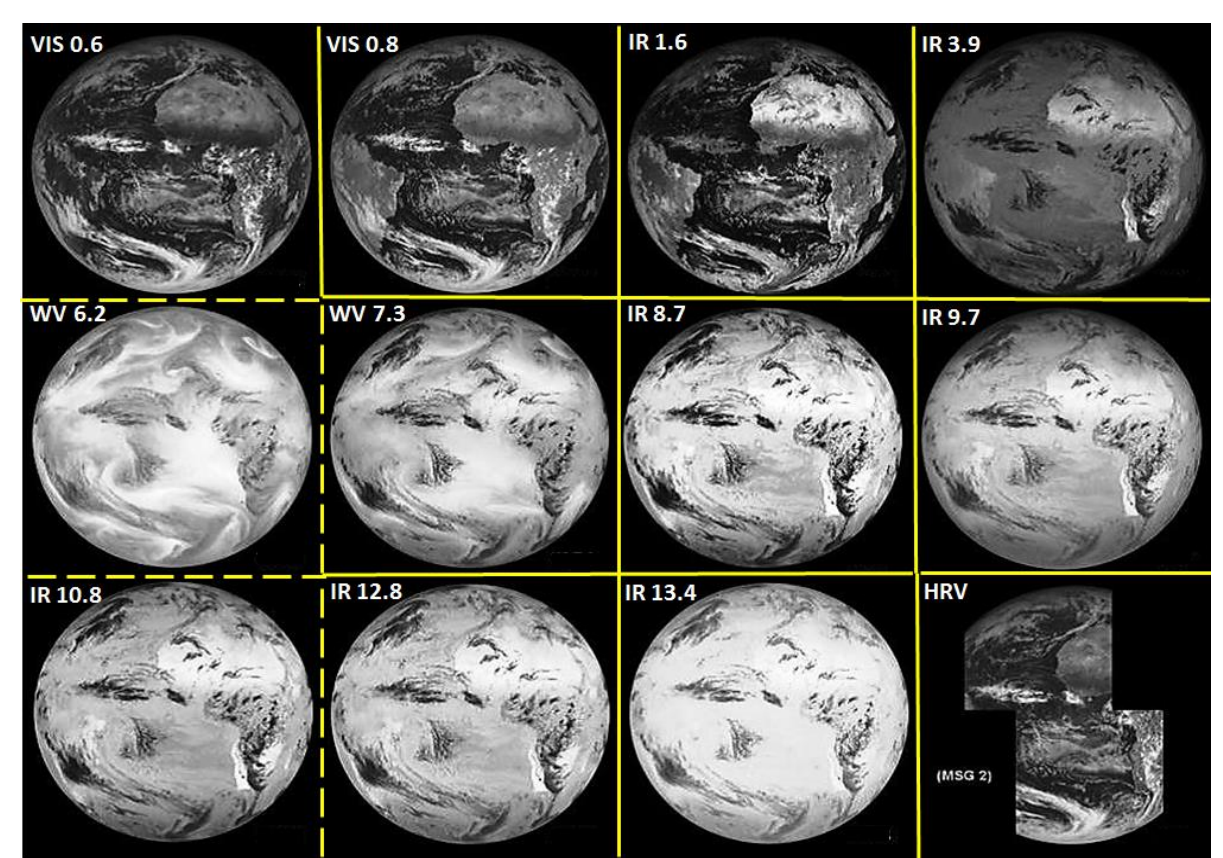

**Figura 4**-Canais espectrais do MSG. Nos quadros em linhas tracejados, destacam-se os canais WV 6.2, IR 10.8 utilizados na pesquisa.

Fonte: Laboratório de Análise e Processamento de Imagens de Satélites-LAPIS (2012).

#### <span id="page-34-0"></span>**3 DADOS E MÉTODOS**

#### <span id="page-34-1"></span>**3.1 Localização da Área de Estudo**

O oceano Atlântico é o segundo maior em extensão, com uma área total de aproximadamente 160.400.000 km², e uma profundidade média de 3.300 metros, e é dividido em duas partes, adotando como referência a linha do equador, dando origem ao Atlântico Norte e Atlântico Sul (NOAA, 2006).

Esse estudo tem como área de concentração uma porção do oceano Atlântico Norte (AN), mais especificamente a região compreendida entre as latitudes (40 N, 5 S), longitude (- 10 Leste, - 70 Oeste), representada pelo polígono tracejado em vermelho (figura 5) com área de ~ 26.351.896,427 Km², essa faixa poligonal inclui também uma pequena área do oeste africano.

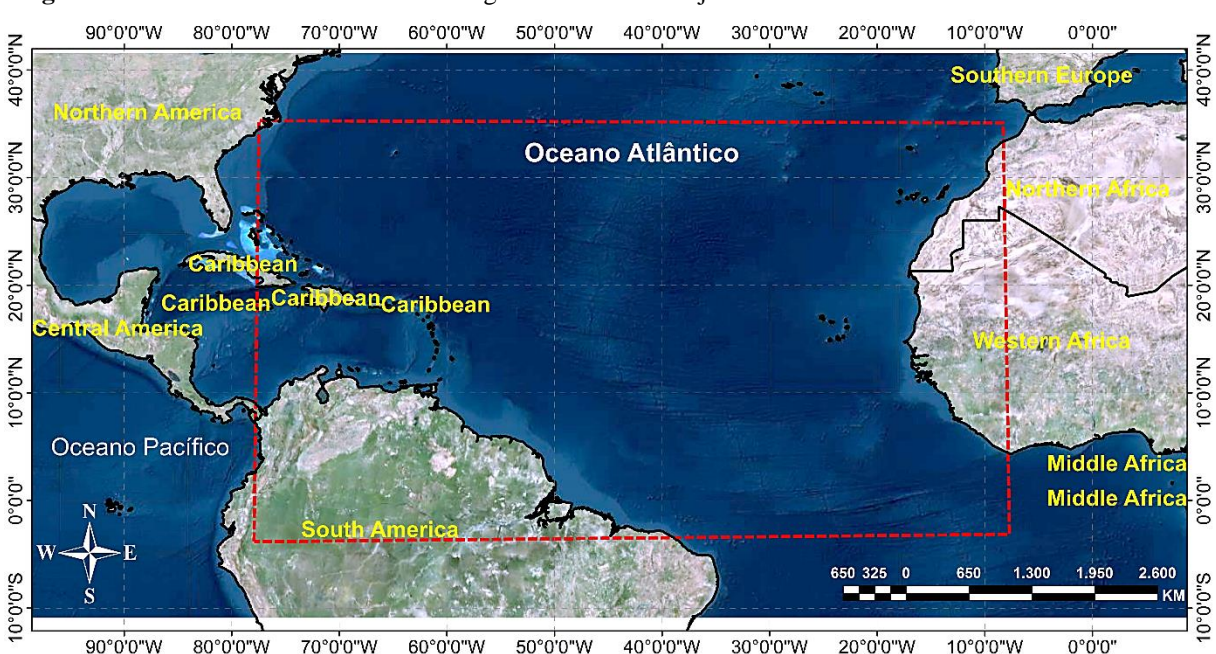

**Figura 5**-Bacia do Atlântico Norte. O retângulo em linhas tracejadas em cor vermelho destaca a área de estudo.

Fonte: Anselmo Santos (Autor).

É no oceano Atlântico Norte (AN) onde ocorre a maioria dos ciclones formados dentro da região tropical, área representada pela figura 5. Sabe-se que o número de ciclones na bacia do Atlântico Norte é bastante variável a cada ano. As variações referentes à ocorrência de furacões no AN estão diretamente relacionadas condições atmosféricas e oceânicas atuantes.

Os eventos de tempestades tropicais iniciam-se em junho e vai até final de novembro. A NOAA (*National Oceanic and Atmospheric Administration*) estima que aproximadamente 97% dos sistemas tropicais no Atlântico formam-se neste período (NOAA, 2006).

No geral, os CT's formados no Norte do Atlântico são iniciados próximos da costa africana, a oeste de Cabo Verde, aproximadamente entre as latitudes 10 a 20 N, e longitude 30 a 50 W. Colbert e Soden (2012a) realizaram um estudo sobre ciclones tropicais no atlântico norte, na pesquisa realizada por eles foram catalogados um total de 643 CT's desde 1950 a 2010, esses ciclones foram iniciados dentro da região representado pelo polígono em cor cinza (figura 5). Colbert e Soden (2012b) classificaram os CT's em três categorias, os que tem movimento direto (cor verde) são os que permanecem em seu percurso abaixo de 25º N e ultrapassam 80º W, que são aqueles que chegam ao Golfo dos Estados Unidos e mar do Caribe, e os que ultrapassam os 65º W e 40º N ameaçando a costa leste dos EUA (cor vermelho), e os que desde a sua formação percorre em direção a latitudes mais altas (cor azul), esses não ameaçam as zonas continentais.

**Figura 6**- Figura 6-Localização climatológica da gênese (polígono em cor cinza) e as principais rotas dos ciclones monitorados de 1950 a 2010. A linha em cor preta no centro das faixas em verde, vermelho e azul representa a média e os cones são  $\pm$  1, erro padrão de longitude e latitude por dia.

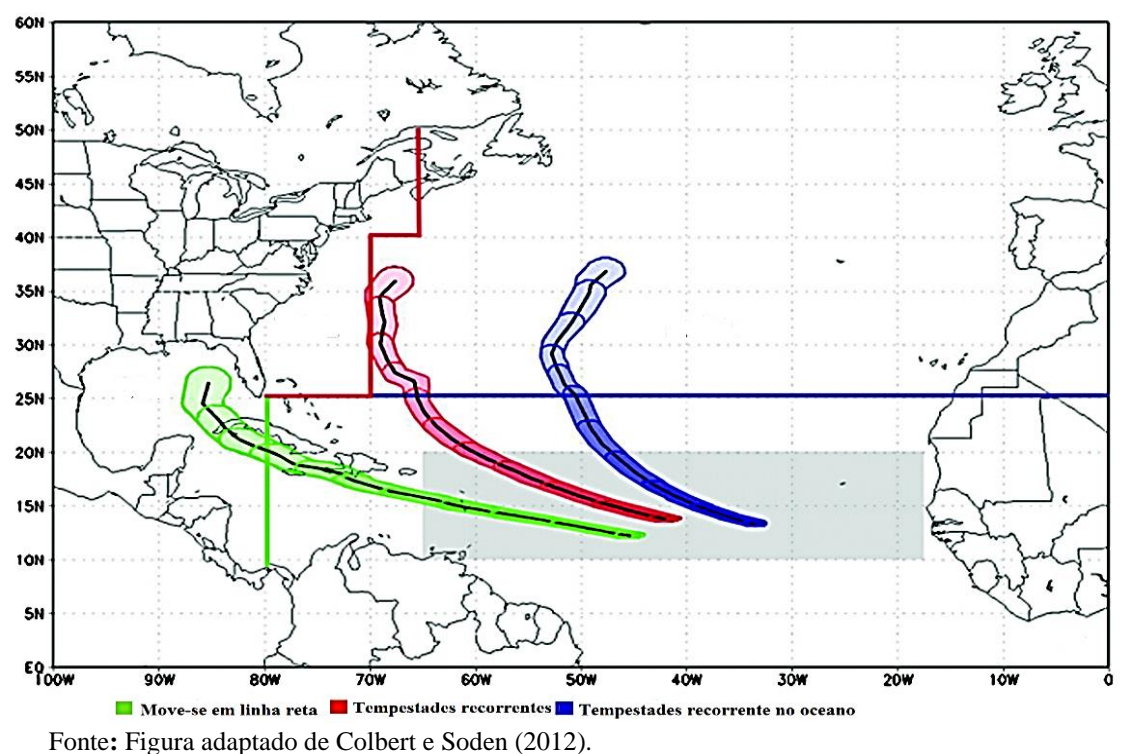

As rotas dos CT's representadas pelas faixas em cor verde (figura 6), quando observado o histórico das ocorrências dos CT's, verifica-se que os CT's causam danos apenas à costa do golfo e o oeste do Caribe. Os CT's representados pela faixa em cor vermelho, como registrado, e representados na figura 5, revela que os ciclones catalogados no estudo de Colbert e Soden (2012c) durante o período de 1950 a 2010 comprovam que esses ciclones

causaram algum tipo de danos materiais na costa leste dos Estados Unidos. Já os CT's em que estão representados por a cor azul (figura 6), nunca ameaçaram costas continentais.

#### <span id="page-36-0"></span>**3.2 Materiais**

#### <span id="page-36-1"></span>3.2.1 Dados de TSM

Foram empregados nesse estudo dados do ERA-Interim, continuamente atualizados em tempo real, desenvolvido pelo ECMWF (*European Centre for Medium-Range Weather Forecast*). O sistema de assimilação de dados usado para produzir o ERA provisório é baseado em um lançamento de 2006 do IFS (Cy31r2). O sistema inclui uma análise variacional 4-dimensional (4D-Var) com uma janela de análise de 12 horas. A resolução espacial do conjunto de dados é de cerca de 80 km (T255 espectral) em 60 níveis verticais da superfície até 0.1. Os dados de TSM do ERA-Interim foram processados usando o software McIDAS-V.

#### <span id="page-36-2"></span>3.2.2 Dados de Bandas Espectrais, Canais: WV 6.2µm, IR 10.8µm e HRV.

Foram utilizados neste estudo dados do satélite geoestacionário Meteosat de Segunda Geração (MSG), administrado e operado pela EUMETSAT (*European Organisation for the Exploration of Meteorological Satellites*). O conjunto de dados espectrais obtidos a partir do sensor SEVIRI (*Spinning Enhanced Visible and Infrared Imager*) abordo do MSG foram adquiridos por intermédio do Laboratório de Análise e Processamento de Imagens de Satélites-Lapis, instalado no Instituto de Ciências Atmosféricas-Icat desde 2007. Os dados orbitais, no entanto, foram recepcionados na estação EUMETCast instalada no LAPIS através de uma cooperação entre a Universidade Federal de Alagoas-UFAL, LAPIS e EUMETSAT.

Os dados MSG utilizados neste trabalho são derivados do sensor SEVIRI, o qual possui 12 canais, sendo que 11canais têm resolução espacial de 3 km e resolução temporal de 15 minutos, compostos de 3,712 x 3,712 pixels. O canal 12 tem resolução espacial de 1 km e resolução temporal de 15 minutos, e imagem de 11,136 x 7,700 pixels. Nesse estudo foram empregados especificamente os canais 5, 9 e 12, esses canais são mostrados em tons de cinza na figura 6 dentro do quadrado em linhas tracejadas em cor amarelo. Sendo, portanto, os canais de *Water Vapor* (WV 6.2µm), *Infrared* (IR\_10.8µmm). As bandas espectrais do Radiômetro a bordo do MSG apresentam características únicas, do ponto de vista de detecção das propriedades físicas das nuvens. A faixa do espectro eletromagnético 6.2µm é ideal para estimar com boa precisão a temperatura do topo da nuvem, e avalia o vapor d'água presente na atmosfera acima de 600hPa. Já a faixa espectral do infravermelho 10.8µm estima a temperatura do topo da nuvem, essa faixa espectral é ideal para monitoramento de sistemas frontais e sistemas atmosféricos na baixa e alta atmosfera.

#### <span id="page-37-0"></span>3.2.3 Software McIDAS-V, versão 1.7u1

O software livre *Man Computer Interactive Data Access System* (McIDAS) está disponível ao público para visualização e análise de dados, capaz de processamento de dados de satélites meteorológicos. Parte deste trabalho foi desenvolvido a partir de funções matemáticas contidas no McIDAS-V.

Incorporado ao software McIDAS-V, o *plugin Eumtsat-rgb* faz a leitura das informações espectrais dos dados MSG, nível 1.5. A figura 7 exemplifica algumas das funcionalidades do McIDAS- V para importação de dados e visualização dos mesmos.

Para exemplificar será mostrada a configuração para o processamento das imagens do MSG no McIDAS-V-Data Explorer. Na aba *Data Sources*, foi criado um servidor local para importação e configuração dos dados brutos, conforme mencionado no parágrafo anterior, (figura 7A). Logo, na aba *Field Selector*, é possível escolher os dados, o canal e o tipo de processamento (figura 7B). Finalmente, na aba *Data Controls*, foi configurada a personalização da imagem (figura 7C) (MACEDO, 2013).

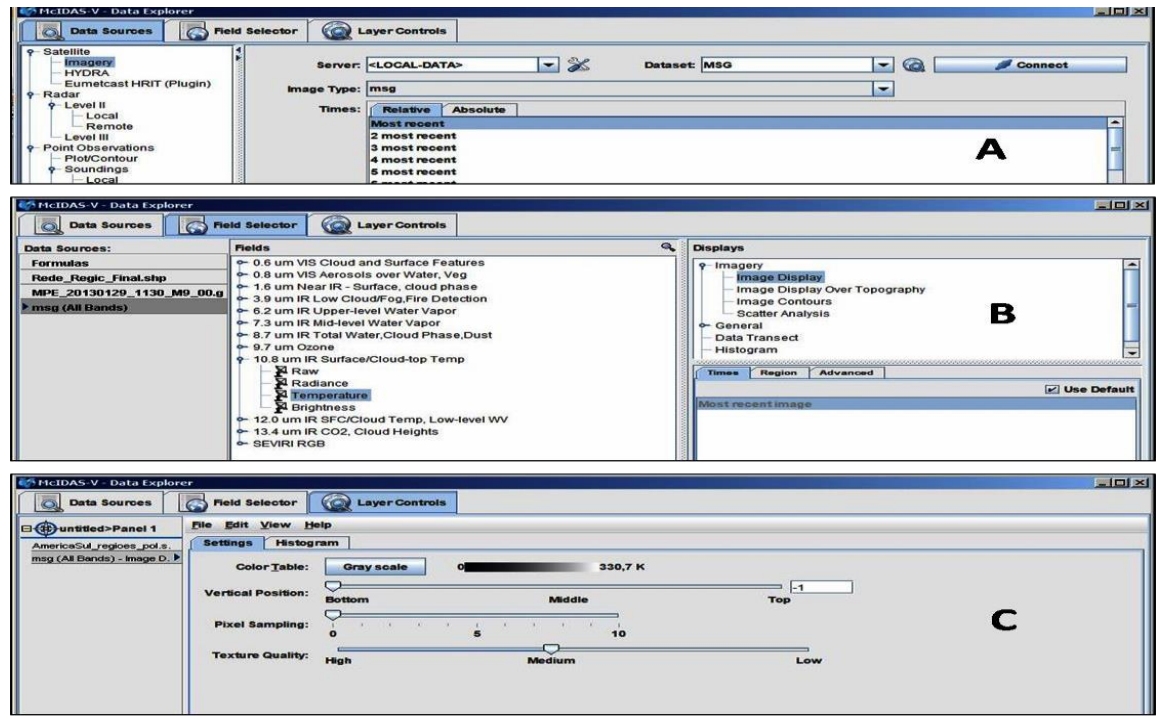

**Figura 7**-Etapas de processamento do MSG no McIDAS.

Fonte: Macedo, 2013.

# <span id="page-38-0"></span>3.2.4 Software Matlab® (versão R2012a)

O MATLAB® é uma linguagem de programação de alto nível para visualização computação numérica e interação com base de dados. É um software robusto, capaz de realizar cálculos complexo. Rotineiramente utilizados nas ciências exatas, a ferramenta permite o desenvolvimento de algoritmos, criação de modelos e aplicações de forma interativa e rápida. Uma das grandes vantagens do uso desse software é o fato de disponibilizar funções matemáticas e estatísticas para análise de dados tanto em pequena como em grande quantidade.

O Matlab é comumente utilizado para soluções de problemas matemáticos, científicos e tecnológicos, que possuí comandos muito próximos da forma como escrevemos as expressões matemáticas, podem ser usados como prancheta de rascunhos para avaliar expressões digitadas nas linhas de comando, ou para executar programas grandes previamente escritos, pois ele possuí um ambiente de desenvolvimento integrado, um depurador de informações capaz de retratar com bastante solidez. O Matlab foi utilizado nesse trabalho para criação do software de processamento dos dados MSG, com o intuito de investigar os topos de nuvens convectivas intensas, a utilização dessa ferramenta será detalhada no item 2.4.1.

#### <span id="page-38-1"></span>3.2.5 Biblioteca Gdal

O GDAL uma biblioteca criada principalmente para manipulação de dados de satélite, afim de traduzir formatos de dados geográficos distribuída pela *Open Source Geospatial Foundation* sob a licença X/MIT, *Open Source*.

As aplicações que à utilizam acessam todos os formatos suportados pela biblioteca através de um único modelo de dados abstrato. A biblioteca GDAL também conta com uma variedade de programas utilitários de linha de comando para a tradução de formatos bem como uma série de outras funções (http://www.gdal.org/index\_br.html). A biblioteca Gdal foi relevante nos primeiros passos do processamento das imagens, tendo utilidade na descodificação dos dados brutos do satélite MSG.

#### <span id="page-39-1"></span><span id="page-39-0"></span>**3.3 Métodos**

#### 3.3.1 Desenvolvimento do Estudo de caso

Para o desenvolvimento do estudo de caso proposto no objetivo da pesquisa, foi utilizado o software McIDSA-V para o processamento e visualização dos resultados. Foram empregados nessa pesquisa, dados de temperatura da superfície do mar e pressão atmosférica. Inicialmente os casos de furacões foram selecionados caso 1 (Furacão Fred) e caso 2 (Furacão Danielle) ocorridos em setembro de 2009 e agosto de 2010, respectivamente. A partir foram separados os dias e horários de forma cronológica, com a intensão de observar a evolução dos padrões de nuvens desde o estágio de depressão tropical ao estágio maduro do ciclone tropical.

#### <span id="page-39-2"></span>3.3.2 Técnica para detecção de overshooting tops

Para análise da técnica de detecção de overshooting pelo cálculo da diferença dos canais WV-IR foram selecionados dois casos de ciclones tropicais, sendo o TC Fred ocorrido em 200908 e Danielle 201008. Os CT's foram mapeados, e a partir daí foram localizados os centros intensos de convecção profunda. Logo após os scripts em Matlab foram criados com o objetivo de identificar os possíveis OT's. A seleção das imagens se deu com a utilização do software McIDAS-V, fazendo uso dos dados de alta resolução HRV, pois esse canal expressa com maior propriedade a textura da nuvem e por se tratar de ser um canal com uma resolução espacial de 1 km, e por isso, ideal para auxiliar na pre-análise dos casos de ciclones tropicais selecionados.

A técnica apresentada nessa pesquisa, que utiliza dados de temperatura de brilho do satélite Meteosat de Segunda Geração (MSG), são dados espectrais na faixa 10.8 µm e 6.2 µm para calcular a diferença da temperatura IRWV foi utilizada por Brunner et. al., (2007). Para execução desse método foi criado um script em linguagem computacional Matlab, versão R2012a. Para que o desenvolvimento do algoritmo e satisfazer a metodologia foi necessário obedecer às condições preestabelecidas, as quais foram utilizadas anteriormente por outros autores, a exemplo de Brunner. A metodologia obedeceu aos seguintes critérios e condições:

a) Identificação de possíveis overshooting tops, baseado nas áreas onde apresentam nuvens com alta convecção;

b) Verificar os pixels onde os topos de nuvens superiores obedeçam às seguintes condições: [TB (WV 6,2 µm) – TB (IR 10,8 µm)  $\geq$  0K ];

c) Na terceira condição, em cada valor de pixel no provável overshooting tops identificado [TB (10,8  $\mu$ m)  $\leq$  215K], [TB (10,8  $\mu$ m), nesse caso, a diferença entre os pixels frios e quentes tem que ser  $\geq 6$  K e  $\leq$  25K], [TB (WV 6,2  $\mu$ m) – TB (IR 10,8  $\mu$ m)  $\geq$  -2K dos pixels quentes] e a distância tem que ser de aproximadamente entre os pixels frio e quentes ≤ 20 km].

A hipótese geral para metodologia e as condições empregadas a ela é que, segundo Brunner et. al., (2007), o limite da diferença da temperatura de brilho entre o vapor d'água e os canais de infravermelhos são utilizados para excluir a semelhança do topo das nuvens cirrus de bom tempo. O limite instituído de 20 km entre o pixel quente do pixel frio foi determinado com o objetivo de garantir que os pixels não fossem identificados equivocadamente como pixel quente. Na figura 8 é apresentado um fluxograma do resumo de processamento no Matlab, versão R2012a, da técnica utilizada.

Inicialmente o processamento das imagens tem de obedecer aos critérios e padronizações em relação aos dados de entrada para operação do script. Os fundamentos para seleção de entrada de dados envolvidos na rotina operacional do script começam pela seleção dos canais, ano dos dados, mês, dia e horário correspondente à pesquisa.

O script utilizado nesse estudo requer, como mostrado na figura 8, que a delimitação da área investigada seja configurada manualmente, pois, o script ainda há uma limitação em relação a seleção automática da área para detecção dos overshooting tops. Os dados que alimentam o processamento são dados brutos codificado adquiridos via Sistema EUMETCast do LAPIS. Para decodificação foi utilizado a ferramenta *Wavelet Transform Software*, disponibilizado pela EUMETSAT. Porém o script Matlab foi arquitetado para trabalhar com duas condições, uma quando os dados espectrais (WV 6.2µm e IR 10.8 µm) estiverem codificados, neste caso é acionado de forma automática a biblioteca xRTDecompress, que fará a descompactação dos dados brutos, e caso os dados de entrada já estejam decodificados o processo seguirá sem a necessidade de acionar a xRITDecompess. Em seguida é feita a leitura dos coeficientes de calibração, e logo após é feita a união de todos os seguimentos da imagem. Na etapa seguinte, inicia-se o cálculo da TB de IR 10.8 µm WV 6.2 µm, e por fim foi feito o calcula da diferença da temperatura de brilho (DTB).

**Figura 8**-Fluxograma demonstrativo do processamento para o cálculo de WV-IR.

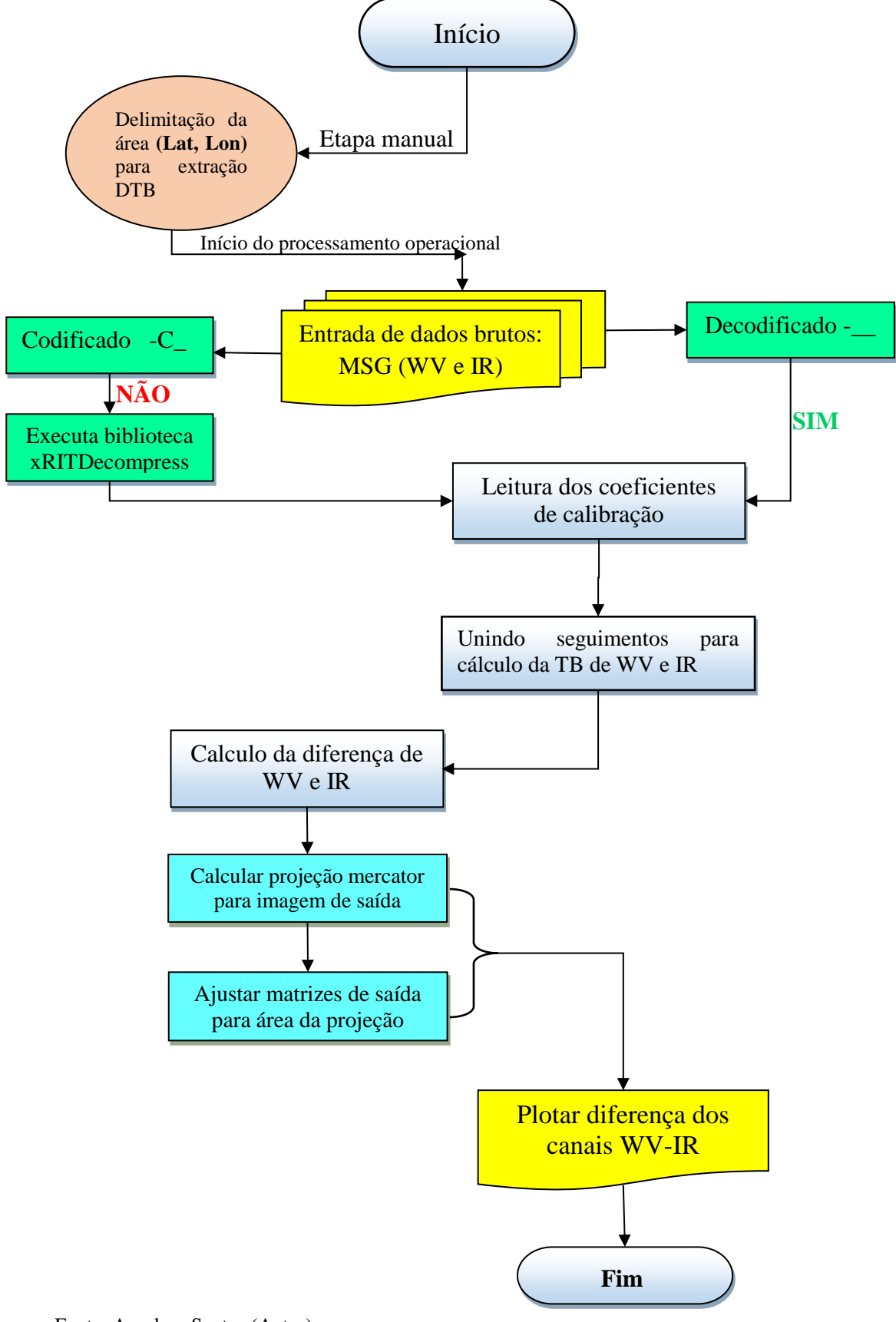

Fonte: Anselmo Santos (Autor).

O produto DTB foi derivado fazendo a diferença de IR 10.8µm e WV 0.62µm. O realce de cor para o azul de uso de imagens IRWV para condições de bom tempo (IRWV ~ 40-50 K), tons de azul/verde para baixo, nuvens quentes e preto para IRWV próximos de zero. Foram realçados os pixels IRWV  $\langle -2 \rangle$ K em vez de simplesmente  $\langle 0 \rangle$ K para melhor distinguir entre convectiva de nuvens cirrus, que tende a produzir valores IRWV de - 1 a -2, enquanto valores mais baixos de IRWV são mais frequentemente associadas a convecção ativa (Setvak 2007; Martin et al. 2008).

As primeiras análises consistem de interpretações subjetivas das imagens, ou seja, não há ainda uma conclusão definitiva sobre a presença de OT's. Dois passos foram feitos através de imagens, utilizando duas abordagens diferentes. Na primeira passagem, a imagem HRV 1 km foi examinada em primeiro em cada momento do tempo, sendo, os horários de 18 horas para cada caso.

Para tornar confiável o método houve a necessidade de cruzar informações da saída do script e imagens HRV, SEVIRI, de alta resolução, com o intuito de verificar o grau de confiança da técnica IRWV, e verifica, portanto, a confiabilidade da técnica.

#### <span id="page-43-0"></span>**4 RESULTADOS E DISCUSSÕES**

#### <span id="page-43-1"></span>**4.1 Caso 1 (Ciclone Tropical Fred)**

O ciclone tropical Fred teve sua origem de uma onda tropical, deslocando-se da costa oeste da África no início de 6 de setembro. Uma extensa área de baixa pressão formou-se a leste da convecção profunda associada a uma onda tropical às 1800 UTC. O sistema se deslocou em direção oeste. A organização de nuvens convectivas perto do centro em baixos níveis foi aumentando gradativamente, e a depressão tropical se formou por volta de 1800 UTC em 7 de setembro. A figura 9 apresenta os estágios evolutivos do ciclone tropical Fred.

A intensificação do ciclone Fred foi se desertificando no dia 12 de setembro. A combinação da substituição da parede do olho, evidenciam que o aumento do cisalhamento do vento vertical para sudoeste, interrompendo a circulação interna do ciclone e induzindo o enfraquecimento.

**Figura 9**-Mapa da temperatura da superfície do mar (TSM) para a bacia tropical do Atlântico Norte. As cores verde, amarelo e laranja mostram temperaturas da água quentes o suficiente para sustentar CT Fred > 28°C em 10 de setembro de 2009.

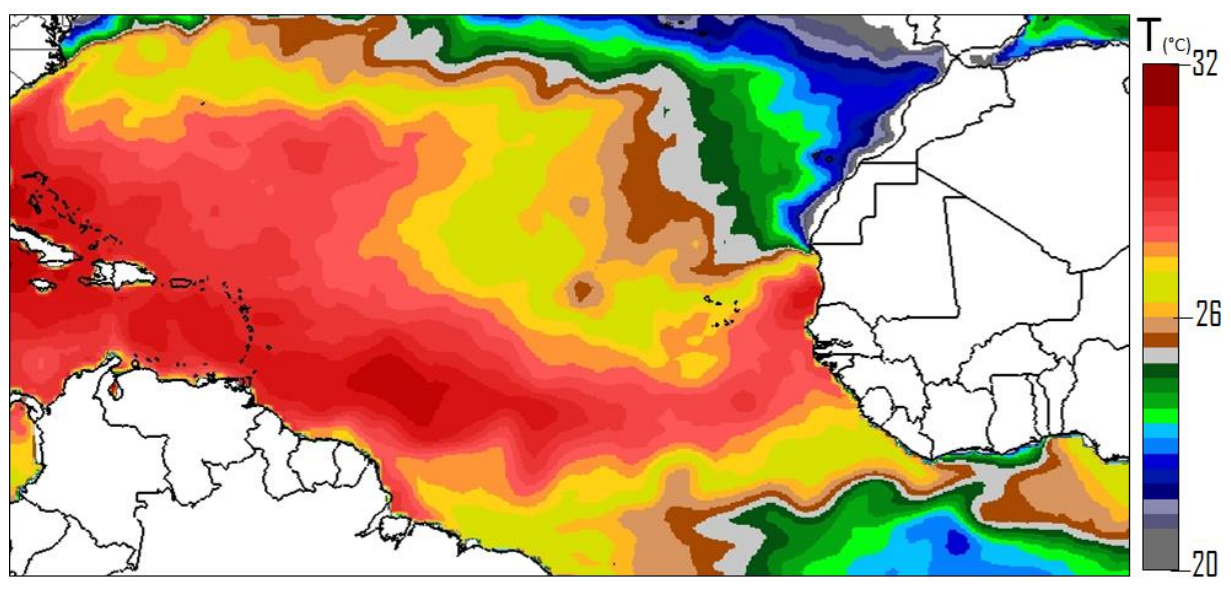

Fonte: Anselmo Santos (Autor).

**Figura 10**- Características da evolução do ciclone tropical Fred. (A) depressão tropical, estágio inicial, em 07 de setembro de 2009, ás 0000 UTC. (B) Tempestade tropical, em 08 de setembro de 2009, ás 1200 UTC. (C) Ciclone tropical, olho já formado em 07 de setembro de 2009, ás 1800 UTC. (D) Ciclone em estágio maduro, em 10 de setembro de 2009, ás 1200 UTC. (E) Ciclone em estágio de dissipação, em 12 de setembro de 2009, ás 1800 UTC.

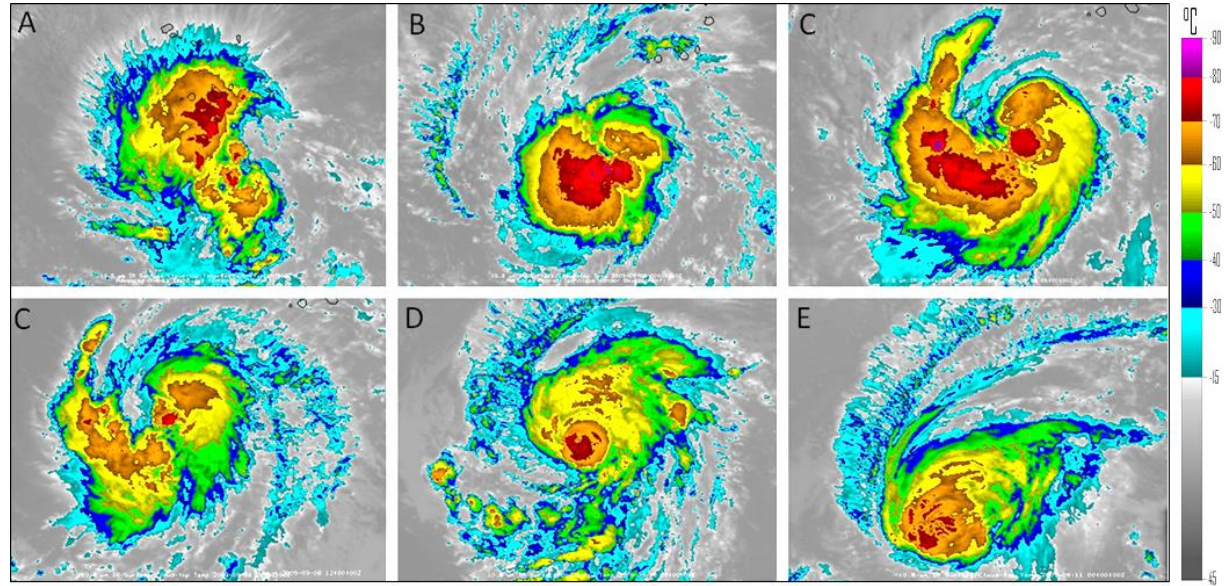

Fonte: Anselmo Santos (Autor)

#### <span id="page-44-0"></span>**4.2 Caso 2 (Ciclone tropical Danielle)**

O ciclone tropical Danielle teve sua origem devido a uma onde tropical a oeste da África em 21 de agosto de 2010, ás 18:00 UTC. Pelas imagens termais na faixa espectral 10.8µm capturadas pelo sensor SEVIRI abordo do satélite Meteosat, é possível observar um aumento anormal da umidade, e uma forte instabilidade no oceano atlântico norte próximo à costa africana. À medida que a depressão tropical avançava, uma circulação em baixos níveis foi verificada sobre o atlântico, confirmadas pelas nuvens nas camadas baixas e médias da atmosfera. No dia 21 de agosto, verificou-se a cobertura organizada da convecção aumentando gradativamente. Já no dia 23 de agosto ás 12:00 UTC já se verifica uma banda de nuvens já bem organizadas, evidenciando assim o estágio de tempestade tropical, e evolui para o estágio de furacão no dia 26 de agosto às 18:00 UTC, ver figura 10.

No dia 21 de setembro de 2010 foi verificado a formação de uma baixa tropical e um ambiente com baixo cisalhamento vertical e TSM favoráveis à formação de ciclones, e logo depois, desenvolveu-se para uma categoria de tempestade tropical em 23 de setembro de 2010. O mapa (figura 11) de temperatura da superfície do mar mostra os campos quentes no Atlântico, onde Danielle se desenvolveu. A TSM é fundamental para condições de formação de depressões, sabe-se que a TSM está favorável quando > 26,5 ºC, nesse momento há um decaimento da pressão em superfície, e sequentemente a convergência de ar úmido para média e alta troposfera

**Figura 11**-Mapa da temperatura da superfície do mar (TSM) para a bacia tropical do Atlântico Norte. CT Danielle (> 28,8 °C) em 23 de agosto de 2010.

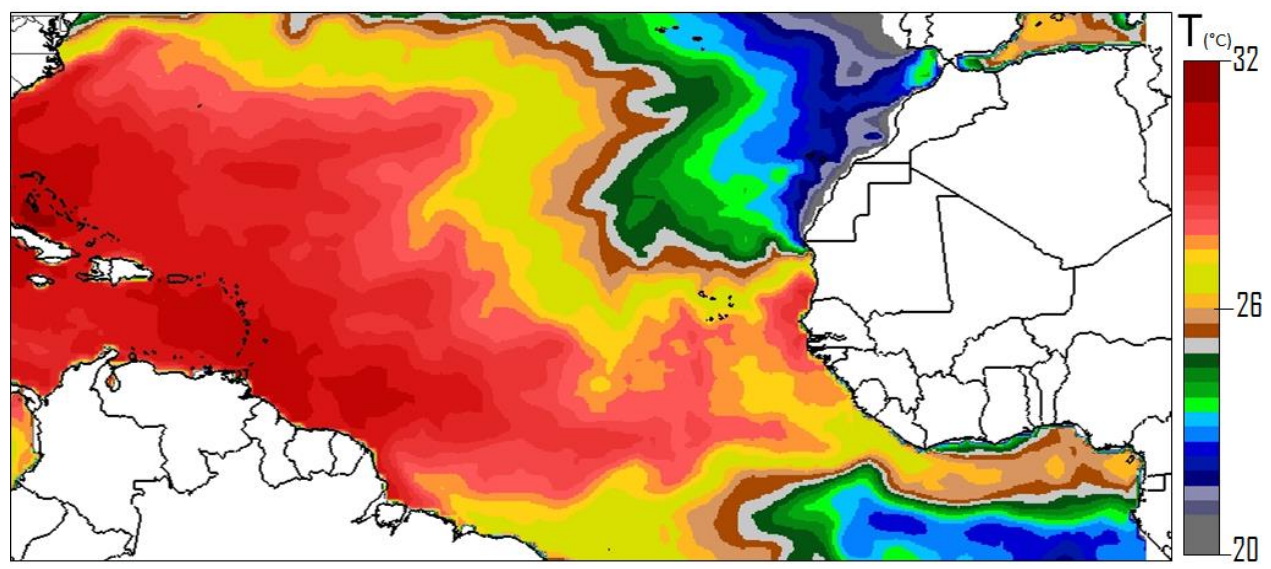

Fonte: Anselmo Santos (Autor).

As imagens do topo de nuvens vista por satélite da evolução do ciclone tropical Danielle demonstra características sobre os CT's. Na figura 12 é demostrado cinco estágios da evolução do CT Danielle, iniciando do estágio de depressão tropical ao estágio maduro do CT. Nos estágios do ciclone Danielle é verificado a organização de nuvens profundas. No decorrer da evolução de tempestade tropical para furacão, percebe-se que a convecção já se mostra mais organizada. O resultado é uma aparência assimétrica de nuvens e convecção profunda, locais onde ocorrem alta taxas de precipitação.

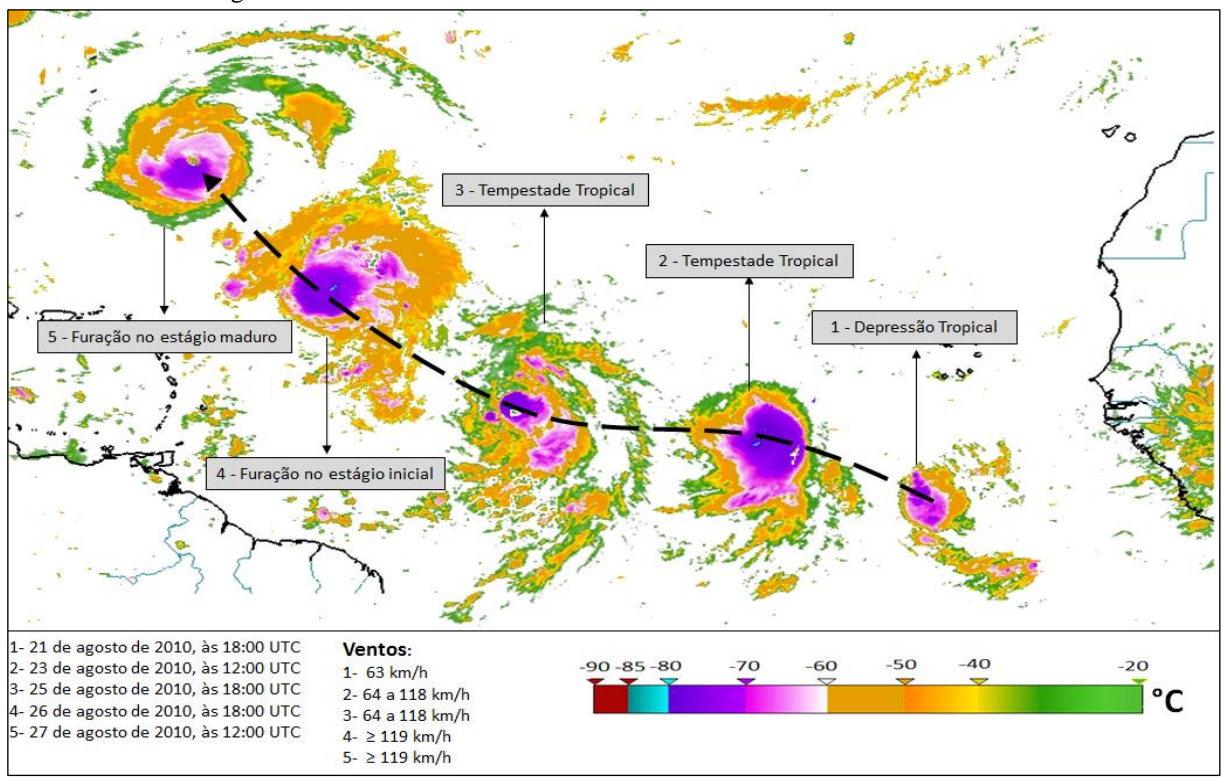

**Figura 12**-Rota do furacão Danielle, visto pelo Meteosat, canal termal 10.8 µm. Os estágios 1, 2, 3, 4 e 5 referese aos estágios de desenvolvimento do Danielle.

Fonte: Anselmo Santos (Autor).

**Figura 13**- Características da evolução do ciclone tropical Danielle. (A) depressão tropical, estágio inicial, em 07 de setembro de 2009, ás 0000 UTC. (B) Tempestade tropical, em 08 de setembro de 2009, ás 1200 UTC. (C) Ciclone tropical, olho já formado em 07 de setembro de 2009, ás 1800 UTC.

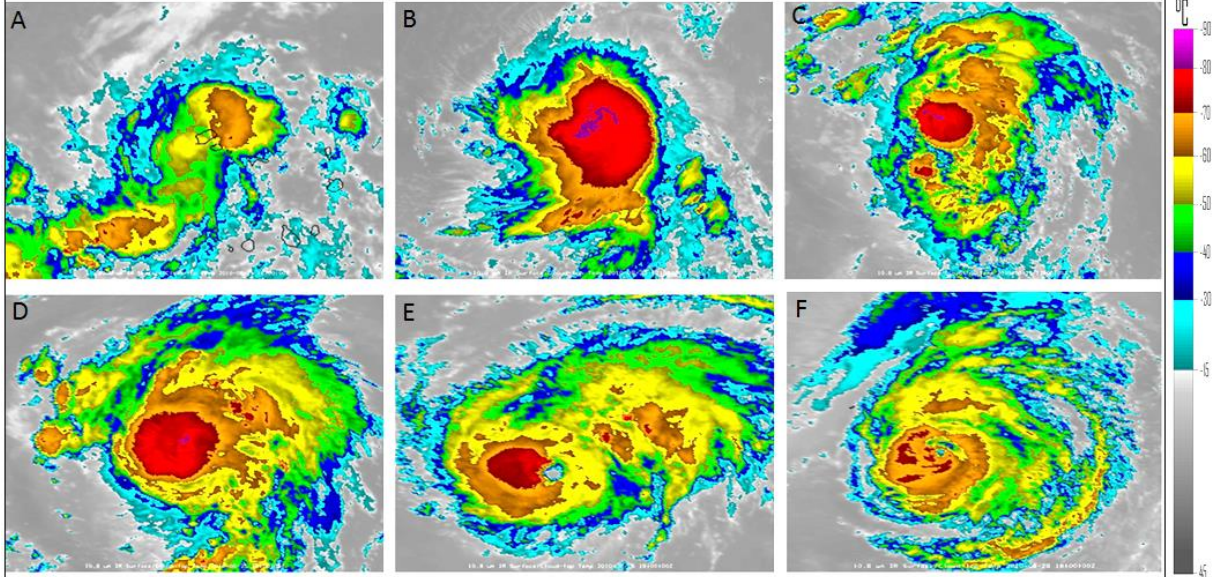

Fonte: Anselmo Santos (Autor).

Na figura 9 (A) é mostrado o primeiro estágio de evolução de um ciclone tropical. As depressões tropicais se desenvolvem em ambientes onde a pressão atmosférica próximo a superfície é baixa. Ao atingir 63-118 km/h a depressão atinge o estágio de tempestade tropical. Neste momento a o cisalhamento do vento deve estar fraco o suficiente para que seja

obedecido as condições para a intensificação e se tornar um ciclone tropical, figura 9 (C), quando a "pare" do olha já é visível nas imagens de satélite.

#### <span id="page-47-0"></span>**4.3 Interpretação dos OT's detectados no ciclone Fred**

Essa técnica é capaz de detectar umidade a cima do topo da tempestade, na baixa estratosfera (Setvák e Rabin, 2007). Comparação com temperatura de tropopausa pode estimar se de fato houve a transposição da tropopausa (Bedka, 2010). Tendências de temperatura fornecem informações sobre a variação em curto prazo da atividade convectiva. A figura 14(A) representa o refinamento da imagem, enquanto a figura 14(B) mostra a saída final da técnica apresentada.

Verificou-se através da técnica de IRWV que as imagens derivadas da técnica IRWV revela IRWV  $\leq$  K -4, pixels tendem a ser associado a dois tipos de áreas. Primeiro, o mais forte sinal de < 0 IRWV na Fig. 14A. O WV- IR correspondente (Fig. 14B) e imagens HRV alta resolução (Fig. 14C) indicam a presença de convecção forte próximo a parede do olho naquele local, sob a forma de nuvem fria isolado tops e cúpula-como estruturas, respectivamente. No entanto, pixels IRWV negativos também aparecem em áreas que não estão associadas a superação da convecção.

**Figura 14**-Topos de nuvens frias (A). Overshooting Tops mostrado pela figura (B). Overshooting identificado na imagem HRV (C), em 12 do setembro de 2009, às 18:00 UTC.

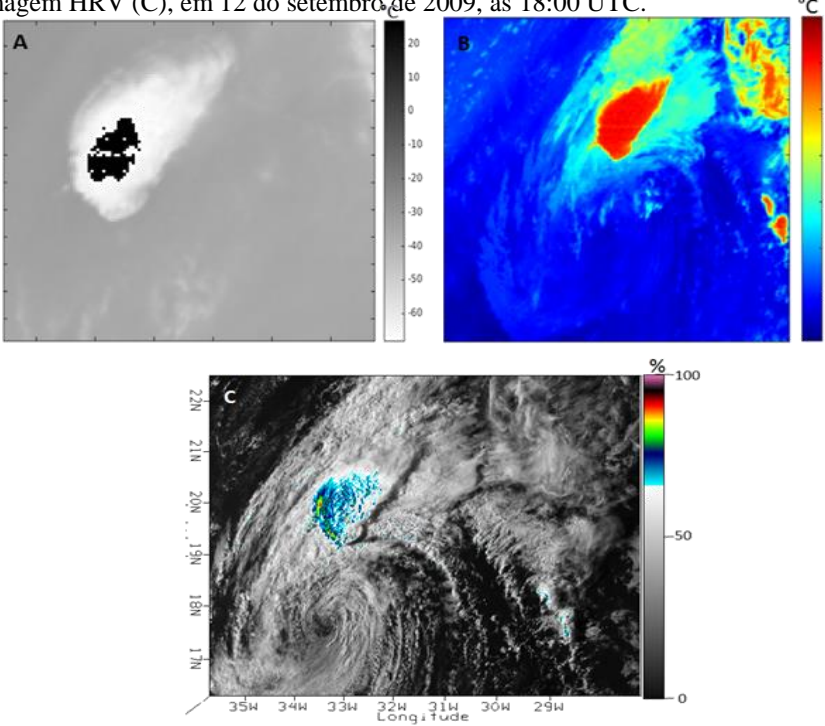

Fonte: Anselmo Santos (Autor).

Observa-se na Fig. 14A, que os pixels de IRWV negativos ao longo da fronteira do ado norte na periferia estendendo-se para a parede do olho este-nordeste. Não há nenhuma sugestão em tudo desde o IR correspondente, que não há convecção ativa presentes nesta área. A imagem de IR (Fig. 14B) mostra que esses pixels IRWV negativos fortes caiam sobre fortes gradientes de IR.

#### <span id="page-48-0"></span>**4.4 OT's detectados no ciclone Danielle**

Os núcleos evidentes nas imagens VIS (HRV), Fig. 15 C, pode ser visto pelo realce das imagens. Enquanto a área é claramente evidenciada na imagem derivada de IRWV 18:00 **Figura 15**-Topos de nuvens frias (A). Overshooting Tops mostrado pela figura (B). Overshooting identificado na imagem HRV (C), em 12 de agosto de 2010, às 18:00 UTC.

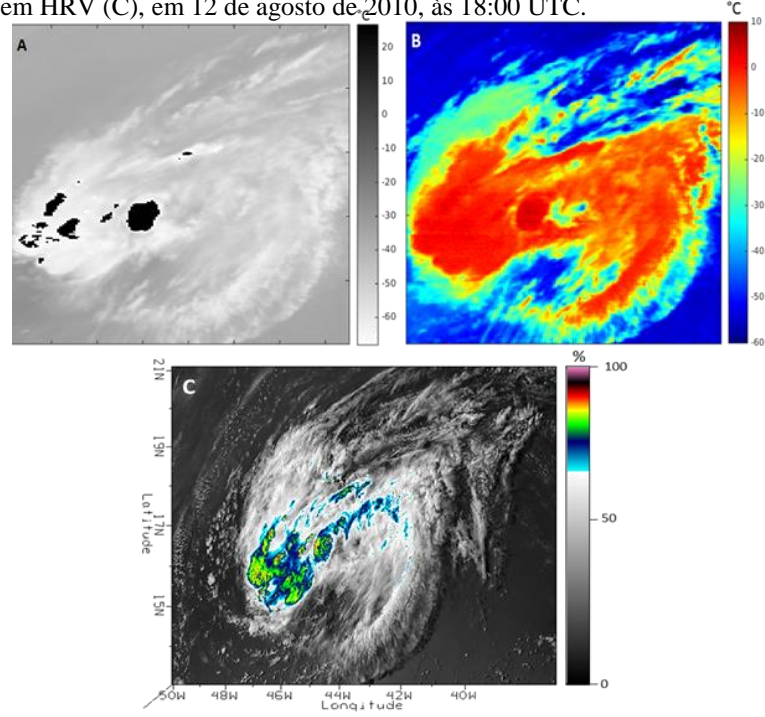

Fonte: Anselmo Santos (Autor).

UTC na Fig. 15B, seria muito difícil de interpretar isso corretamente. A IRWV mostra atividade esparsa e desorganizada, principalmente a oeste do centro da tempestade, com aumento da cobertura de K= -3 pixels e alguns -2,2 e K -3 espalhadas sobre o topo da nuvem, isso, no entanto, dá um sinal de que é provável que a coluna convectiva próximo a parede do olho, porém é difícil confiar sem analisar as imagens de infravermelhos ou HRV (1km de resolução espacial).

Foram surgindo no setor da bigorna um decaimento da temperatura, e como gira ciclicamente em direção a parede do olho, tudo o que pode ser facilmente visto em imagens IR e HRV. O produto IRWV, no entanto, totalmente dar indicação de que isso está ocorrendo.

IRWV < 0 pixels aparecem em algumas imagens, mas são indistinguíveis de outra atividade de < 0 IRWV de semelhante magnitude espalhado sobre a imagem.

#### <span id="page-50-0"></span>**5 CONCLUSÕES**

O estudo apresentou um modelo conceitual abordando dois casos de ciclones (furacão Fred e Danielle) ocorridos em setembro de 2009 e agosto de 2010 voltado para o oceano Atlântico Norte. No estudo foi apresentado as características e padrões de nuvens em diferentes estágios do ciclone tropical.

As relações entre os diversos hidrometeoros em sistemas de furacões não são triviais para estimar com clareza, portanto é preciso um estudo mais aprofundado envolvendo o processo de microfísica de nuvens mais realista, e uso de outras variáveis meteorológicas para o estudo aprofundado, bem como o uso de dados de alta resolução espacial, sabendo que a técnica é melhor definida quando utilizada dados com maior precisão espacial.

Nesse estudo pode-se observar que a técnica de detecção de Overshooting, utilizando o BTD WV-IRW é um forte indicativo que, geralmente são identificadas as regiões com convecção profunda severa, porém, notou-se que as regiões estimadas por essa metodologia, em muitos casos subestima o resultado.

A técnica utiliza nesse estudo ainda requer outras verificações. A ideia é que no futuro esse método seja testado com dados de resolução espacial menor. O algoritmo utilizado foi capaz de detectar nuvens Overshooting, porém sabe-se que quanto maior a resolução espacial do s dados, melhor o código poderá retratar com mais exatidão.

## **REFERÊNCIAS**

<span id="page-51-0"></span>ACKERMAN, S. A., 1996: **Global satellite observations of negative brightness temperature differences between 11 and 6.7 μm**. J. Atmos. Sci., 53, 2803–2812.

ADLER, R. F., M. J. Markus, D. D. Fen, G. Szejwach, and W. E. Shenk, 1983: **Thunderstorm top structure observed by aircraft overflights with an infrared radiometer**. J. Climate Appl. Meteor., 22, 579–593.

AVILA, L., and R. J. PASCH, 1992: **Atlantic tropical systems of 1991**. Mon. Wea. Rev., 120, 2688–2696.

BARRY, R. G. AND R. J. CHORLEY **Atmosfera, Tempo e Clima**, p., 333, Bookman. (2013).

BEDKA, K. M., J. BRUNNER, R. DWORAK, W. FELTZ, J. OTKIN, AND T. GREENWALD, 2010: **Objective satellite-based overshooting top detection using infrared window channel brightness temperature gradients**. J. Appl. Meteor. Climatol., 49, 181– 202, doi:https://doi.org/10.1175/2009JAMC2286.1.

BRACKEN, W.E. AND L.F. BOSART, 2000: **The Role of Synoptic-Scale Flow during Tropical Cyclogenesis over the North Atlantic Ocean.** Mon. Wea. Rev., 128, 353–376, https://doi.org/10.1175/1520-0493(2000)128<0353:TROSSF>2.0.CO;2

BRAND, S. **The effects on a tropical cyclone of cooler surface waters due to upwelling and mixing produced by a prior tropical cyclone**. Journal of Applied Meteorology, v. 10, p. 865- 874, 1971.

BRINDLEY, H. , P. KNIPPERTZ , C. RYDER , E I. ASHPOLE ( 2012 ), **A critical assessment of the ability of enhanced infrared and visible wiring (SEVIRI) provide thermal infra-red-green-blue to identify dust events: theoretical analysis**, J. Geophys. Res. , 117 , D07201 , doi: 10,1029 / 2011JD017326.

BRUNNER, J. C., Feltz, W., Ackerman, S., Moses, J., and Rabin, R. M., 2007b: **Toward An Objective Enhanced-V Detection Algorithm**, Proceedings of the Joint 2007 EUMETSAT Meteorological Satellite Conference and the 15th Satellite Meteorology & Oceanography Conference of the American Meteorological Society, Amsterdam, The Netherlands, september 24-28.

BRYCE TYNER AND ANANTHA AIYYER, 2012: **Evolution of African Easterly Waves in Potential Vorticity Fields**. Monthly Weather Review, vol. 140, issue 11, pp. 3634-3652.

BURPEE, RW, 1972: **The origin and structure of Eastern waves in lower troposphere of North Africa**. J. Atmos. Sei. , 29 , 77 - 89.

CHARNEY, J. G. e ELIASSEN, A. **On the growth of hurricane depression. Journal of Atmospheric Sciences**, v. 21, p. 68-75, 1964.

CHEN, T.-C. , S.-Y. WANG, M.-C. YEN E AJ CLARK, 2008 : **Tropical cyclones are less effectively formed by waves from the East in Western North Pacific than in the North Atlantic?Seg**. Wea. Rev. , 136 , 4527 - 4540.

COLBERT, A. J., AND B. J. SODEN, 2012: **Climatological variations in North Atlantic tropical cyclone tracks**. J. Climate, 25, 657–673, doi:10.1175/JCLI-D-11-00034.1.

CONWAY, ERIC D. **An introduction to satellite image interpretation**. JHU Press, (1997a, 1997b, 1997c, 1997d, 1997e, 1997f, 1997g).

CRAIG, G. C. e S. L. GRAY, 1996: **CISK or WISHE as the Mechanism for Tropical Cyclone Intensificatio**n. J. Atmos. Sci., 53, 3528–3540.

DAVIS, C. E LF BOSART, 2001 : **numerical simulations of the genesis of Hurricane Diana (1984). Parte I: simulação de controle** . Seg. Wea. Rev. , 129 , 1859 - 1881.

DEMARIA, M. , JA KNAFF, E BH CONNELL, 2001 : **Um parâmetro tropical ciclone génese para o Atlântico tropical** . Wea. Previsão , 16 , 219 - 233.

DeMARIA, M., J. A. KNAFF e B. H. CONNELL, 2001: **A tropical cyclone genesis parameter for the tropical Atlantic**. Wea. Forecasting, 16, 219–233.

DUTRA, LÍVIA M. M. **Ciclones subtropicais sobre o Atlântico Sul: análise da estrutura dinâmica de eventos**. 2012. 146 f. Dissertação (Mestrado) – Universidade de São Paulo, Departamento de Ciências atmosféricas, São Paulo, 2012.

EMANUEL, KA, 1986: **An air-sea interaction theory for tropical cyclones. Part I: steady state maintenance**.J. Atmos. Sci., 43, 585-604.

EMANUEL, KA, 1989: **The nature of finite amplitude of tropical cyclogenesis**. J. Atmos. Sci., 46, 3431-3456.

FRANK, N. L., 1970: **Atlantic tropical systems of 1969**. Mon. Wea. Rev., 98, 307–314.

FRITZ, S., AND I. LASZLO, 1993: **Detection of water vapor in the stratosphere over very high clouds in the tropics**. J. Geophys. Res., 98, 22,959-22,967.

JENKINS, A.S. PRATT, A. **HeymsfieldPossible linkages between Saharan dust and tropical cyclone rain band invigoration in the eastern Atlantic during NAMMA-06**.

GRAY, W. **Global view of the origin of tropical disturbances and storms.Monthly Weather Review**,v. 96, p.669-700,1968.

GRAY, W. M. **Hurricanes: their formation, structur and likely role in the tropical cyclone**. (1979a, 1979b).

GRAY, W. M., 1998: **The formation of tropical cyclones**. Met. And Atmosph. Phys.,67, 37- 69.

GRAY, WM , 1968 : **Overview of the origin of tropical disturbances and storms**. Seg. Wea. Rev., 96 , 669 - 700 .

GUISHARD, M. P. **Atlantic Subtropical Storms: Climatology and Characteristics**, 2006.

HOLLAND, G. J.; LYNCH, A. H.; LESLIE, L. M. **Australian east-coast cyclones. Part I: Synoptic overview and case study**. Monthly Weather Review, v. 115, p. 3024–3036, 1987.

HEYMSFIELD, G. M., and R. H. Blackmer, Jr., 1988: **Satellite-observed characteristics of Midwest severe thunderstorm anvils. Monthly Weather Review**, 116, 2200-2224.

HOLLAND, G.J. "READY RECKONER" - Chapter 9, **Global Guide to Tropical Cyclone Forecasting, WMO/TC-No**. 560, Report No. TCP-31, World Meteorological Organization;1993.

JACOBSON, MARK Z. **Fundamentals of atmospheric modeling**. Cambridge University Press, 2005.

KENYON, K. (2014) **Hurricane Initiation: An Hypothesis**. Natural Science, 6, 278-281. doi: 10.4236/ns.2014.65031.

EMANUEL, K. A. Annu. Rev. Earth Planet. Sci. 2003. 31:75–104 doi: 10.1146/annurev.earth.31.100901.141259. Copyright °c 2003 by Annual Reviews. All rights reserved. First published online as a Review in Advance on February 10, 2003.

EMANUEL, K. A., **The Finite-Amplitude Nature of Tropical Cyclogenesis**. Journal of the Atmospheric Sciences. November 1989, Vol. 46, No. 22.

KNAPP, K. R., M. C. KRUK, D. H. LEVINSON, H. J. DIAMOND, e C. J. NEUMANN, 2010: **The International Best Track Archive for Climate Stewardship (IBTrACS)**. Bull. Amer. Meteor. Soc., 91, 363–376.

MACEDO, L. R. S., **Desenvolvimento de um banco de dados através do sistema eumetcast e utilização de geotecnologias para aplicações meteorológicas e ambientais**. Dissertação (Trabalho de Conclusão de Curso) – UFAL. Maceió-AL, p. 55. 2013.

MARKS, F. D. **Hurricanes. Encyclopedia of Atmospheric Science. Edited by James R**. Holton, Judith A. Curry and John A. Pyle, Academic Press, San Diego, v. p. 942-966, 2002.

MARKS, FRANK D. 2003: **State of the Science: Radar View of Tropical Cyclones**. Meteorological Monographs. 30, 33?33.

MARTIN, D. W., R. A. KOHRS, F. R. MOSHER, C. M. MEDAGLIA, 2008: **Over-ocean validation of the Global Convective Diagnostic**. J. Appl. Meteor. Climatol., 47, 525–543.

MOLINARI, J., D. KNIGHT, M. DICKINSON, D. VOLLARO E S. SKUBIS, 1997: **Vorticidade potencial, ondas do leste e ciclogênese tropical do Pacífico oriental**. Seg. Wea. Rev., 125, 2699-2708.

MOORE, J.C., A. GRINSTED, AND S. JEVREJEVA, 2008: **Gulf Stream and ENSO Increase the Temperature Sensitivity of Atlantic Tropical Cyclones**. J. Climate, 21, 1523– 1531,

NEGRI, A. J., 1982: **Cloud-top structure of tornado storms on 10 April 1979 from rapid scan and stereo satellite observations**. Bull. Amer. Meteor. Soc., 63, 1851–1859.

OOYAMA, K. de 1964: **A dynamic model for the study of the development of tropical cyclones**. Geofis. Int., 4, 187-198.

OOYAMA, K., 1982: **Conceptual evolution of the theory and modeling of the tropical cyclone**. J. Meteor. Soc. Japan, 60, 369-379.

KELLEY, O. A., JOHN STOUT, AND JEFFREY B. HALVERSON. **Tall precipitation cells in tropical cyclone eyewalls are associated with tropical cyclone intensification**. GEOPHYSICAL RESEARCH LETTERS, VOL. 31, L24112, doi:10.1029/2004GL021616, 2004

PASCH, RJ , LA AVILA E JG JIING, 1998 : **Atlantic tropical systems of 1994 and 1995: a comparison of a silent station with a near-record drop**. Sec. WEA. Rev., 126,1106 - 1123.

R. STUHLMANN, A. RODRIGUEZ, S. TJEMKES, J. GRANDELL, A. ARRIAGA, J.-L. BEZY, D. AMINOU, P. **Bensi Plans for EUMETSAT's third generation meteosat geostationary satellite programme Adv**. Space Res., 36 (5) (2005), pp. 975-981.

Rosenfeld, D., Clavner, M., Nirel, R., 2011: **Pollution and dust aerosols modulating tropical cyclones intensitiesOriginal Research Article Atmospheric Research**, Volume 102, Issues 1–2, October 2011, Pages 66-76.

SADLER, J. C., 1978: **Mid-season typhoon development and intensity change and the tropical upper tropospheric trough. Mon. Wea. Rev**., 106, 1137–1152.

SANTOS, A. M., **Análise preliminar da relação empírica da concentração de aerossóis com temperatura de brilho estimada com dados de satélites para os furacões Bill e Danielle.** Dissertação (Dissertação em Meteorologia) – UFAL. Maceió-AL, p. 30. 2015.

SCHMETZ, J., S. A. Tjemkes, M. Gube, and L. van de Berg, 1997: **Monitoring deep convection and convective overshooting with METEOSAT**. Adv. Space Res., 19, 433-441.

SETVAK, M., R. M. RABIN, AND P. K. WANG, 2007: **Contribution of the MODIS instrument to observations of deep convective storms and stratospheric moisture detection in GOES and MSG imagery**. Atmos. Res., 83, 505-518.

SIMPSON, J. , E. RITCHIE, GJ HOLLAND, J. HALVERSON E S. STEWART, 1997 : : **a climatology of intense Atlantic hurricanes (or larger)**. Seg. Wea. Rev. , 125 , 2643 - 2661.

WILLOUGHBY, H. E., 1998: **Tropical Cyclone Eye Thermodynamics.** *Mon. Wea. Rev.*, 126, 3053–3067.

ZHANG, H. , GM MCFARQUHAR, WR COTTON, E Y. DENG, 2009 : **direct and indirect impacts of Saharan dust acting as cloud condensation nuclei on developing eyewall tropical cyclones**. Geophys. Res. Lett. , 36,L06802 , doi: 10,1029 / 2009GL037276

## **APÊNDICE**

<span id="page-55-1"></span><span id="page-55-0"></span>**Apêndice A** - Código de processamento para detecção de Overshooting Top.

%%%%%%%%%%%%%%%%%%%%%%%%%%%%%%%%%%%%%%%%%%%%% %%%%%%%%%%%%%%%%%%%%%%%%% % Detecção de OverShoot TOPS para Anselmo Santos %  $\%$ % Autor: Ivon Wilson Junior % % Email: ivon.ws@gmail.com % % Data: 20170427 % % % % LAPIS/ICAT/UFAL % %%%%%%%%%%%%%%%%%%%%%%%%%%%%%%%%%%%%%%%%%%%%% %%%%%%%%%%%%%%%%%%%%%%%%% function OverTop() tic %AAAAMMDDHHMM horario= $200908181200$ %\*\*\*\*\*\*\*\*\*\*\*\*\*\*\*\*\*\*\*\*\*\*\*\*\*\*\*\*\*\*\*\*\*\*\*\*\*\*\*\*\*\*\*\*\*\*\* %Definicao de Área para extração dos dados DTB % %\*\*\*\*\*\*\*\*\*\*\*\*\*\*\*\*\*\*\*\*\*\*\*\*\*\*\*\*\*\*\*\*\*\*\*\*\*\*\*\*\*\*\*\*\*\*\* %bill 200908181200  $lat1=20.00$ ;  $lon1 = -56.00;$ lat2=10.00;  $lon2 = -44.50$ ; %\*\*\*\*\*\*\*\*\*\*\*\*\*\*\*\*\*\*\*\*\*\*\*\*\*\*\*\*\*\*\*\*\*\*\*\*\*\*\*\*\*\*\*\*\*\*\* %Leitura dos coeficientes de calibração % %\*\*\*\*\*\*\*\*\*\*\*\*\*\*\*\*\*\*\*\*\*\*\*\*\*\*\*\*\*\*\*\*\*\*\*\*\*\*\*\*\*\*\*\*\*\*\* [matrizCoeficientesCalibracao]=lerPrologo(strcat('H-000-MSG1\_\_-MSG1\_\_\_\_\_\_\_\_- \_\_\_\_\_\_\_\_\_-PRO\_\_\_\_\_\_-',horario,'-\_\_')); %\*\*\*\*\*\*\*\*\*\*\*\*\*\*\*\*\*\*\*\*\*\*\*\*\*\*\*\*\*\*\*\*\*\*\*\*\*\*\*\*\*\*\*\*\*\*\* %União de segmentos e processamento da TB % %\*\*\*\*\*\*\*\*\*\*\*\*\*\*\*\*\*\*\*\*\*\*\*\*\*\*\*\*\*\*\*\*\*\*\*\*\*\*\*\*\*\*\*\*\*\*\* segments(matrizCoeficientesCalibracao,'WV\_062',horario) segments(matrizCoeficientesCalibracao,'IR\_108',horario) %\*\*\*\*\*\*\*\*\*\*\*\*\*\*\*\*\*\*\*\*\*\*\*\*\*\*\*\*\*\*\*\*\*\*\*\*\*\*\*\*\*\*\*\*\*\*\* %Obter temp. brilho (TB) para canais WV e IR %

%\*\*\*\*\*\*\*\*\*\*\*\*\*\*\*\*\*\*\*\*\*\*\*\*\*\*\*\*\*\*\*\*\*\*\*\*\*\*\*\*\*\*\*\*\*\*\* load(strcat('IR\_108\_',horario)); TbIR\_108=rout; load(strcat('WV\_062\_',horario)); TbWV\_062=rout; TbIR\_108\_celcius=double(TbIR\_108)/double(100.0); TbWV\_062\_celcius=double(TbWV\_062)/double(100.0); %TbIR\_108\_kelvin=TbIR\_108\_celcius+273.15; %TbWV\_062\_kelvin=TbWV\_062\_celcius+273.15; clear TbIR\_108 TbWV\_062 rout; %\*\*\*\*\*\*\*\*\*\*\*\*\*\*\*\*\*\*\*\*\*\*\*\*\*\*\*\*\*\*\*\*\*\*\*\*\*\*\*\*\*\*\*\*\*\*\* %Calculo da Diferenca de Canais WV062-IR108 % %\*\*\*\*\*\*\*\*\*\*\*\*\*\*\*\*\*\*\*\*\*\*\*\*\*\*\*\*\*\*\*\*\*\*\*\*\*\*\*\*\*\*\*\*\*\*\* diff\_WV\_IR=TbWV\_062\_celcius-TbIR\_108\_celcius; %diff\_WV\_IR=TbWV\_062\_kelvin-TbIR\_108\_kelvin; %\*\*\*\*\*\*\*\*\*\*\*\*\*\*\*\*\*\*\*\*\*\*\*\*\*\*\*\*\*\*\*\*\*\*\*\*\*\*\*\*\*\*\*\*\*\*\*\*\* %Calcular projecao mercator para imagem de saída % %\*\*\*\*\*\*\*\*\*\*\*\*\*\*\*\*\*\*\*\*\*\*\*\*\*\*\*\*\*\*\*\*\*\*\*\*\*\*\*\*\*\*\*\*\*\*\*\*\* CFAC=-781648343; LFAC=-781648343; COFF=1856; LOFF=1856; ResImagem=3712; geos=uint8(zeros(3712,3712)); [proj\_area\_analise,ncolM,nlinM] = reprojetar\_matriz(geos,lat1,lon1,lat2,lon2); %\*\*\*\*\*\*\*\*\*\*\*\*\*\*\*\*\*\*\*\*\*\*\*\*\*\*\*\*\*\*\*\*\*\*\*\*\*\*\*\*\*\*\*\*\*\*\*\*\* %Ajustar matrizes de saida para area da projecao % %\*\*\*\*\*\*\*\*\*\*\*\*\*\*\*\*\*\*\*\*\*\*\*\*\*\*\*\*\*\*\*\*\*\*\*\*\*\*\*\*\*\*\*\*\*\*\*\*\* %localizar ponto superior esquerdo na matriz GEOS [colLat1, linLat1] = geocoord2pixcoord(lat1, lon1, COFF, LOFF,CFAC,LFAC); %localizar ponto inferior direito na matriz GEOS [colLat2, linLat2] = geocoord2pixcoord(lat2, lon2, COFF, LOFF,CFAC,LFAC); %Matrizes de TB e DTB na area definida / proj. GEOS e MERCATOR TbIR\_108\_GEOS=TbIR\_108\_celcius(ResImagem-linLat1:ResImagem-linLat2,ResImagemcolLat1:ResImagem-colLat2); TbWV\_062\_GEOS=TbWV\_062\_celcius(ResImagem-linLat1:ResImagemlinLat2,ResImagem-colLat1:ResImagem-colLat2); TbIR 108 MERC=TbIR 108 celcius(proj area analise); TbWV\_062\_MERC=TbWV\_062\_celcius(proj\_area\_analise); diff\_WV\_IR\_GEOS=diff\_WV\_IR(ResImagem-linLat1:ResImagem-linLat2,ResImagemcolLat1:ResImagem-colLat2); diff\_WV\_IR\_MERC=diff\_WV\_IR(proj\_area\_analise); %Matrizes de coordenadas geográficas do pixels (meteosat) load('coordenadasMSG.mat'); lat\_GEOS=n\_lat(ResImagem-linLat1:ResImagem-linLat2,ResImagem-colLat1:ResImagemcolLat2); lon\_GEOS=n\_lon(ResImagem-linLat1:ResImagem-linLat2,ResImagem-colLat1:ResImagemcolLat2); lat\_MERC=n\_lat(proj\_area\_analise); lon MERC=n lon(proj area analise); % %\*\*\*\*\*\*\*\*\*\*\*\*\*\*\*\*\*\*\*\*\*\*\*\*\*\*\*\*\*\*\*\*\*\*\*\*\*\*\*\*\*\*\*\*\*\*\*\*\* % %Plotar figura para o canal IR\_108 %

```
% %*************************************************
% f1=1; figure(f1);
% titulo=strcat('Canal IR108 - ',horario);
% 
% %escala de cor para o canal IR_108
% load('realce_topo_nuvens.mat')
% colormap(escalaIR108);
% 
% %display da matriz
% %imagesc(TbIR_108_MERC);
% imagesc(TbIR_108_GEOS);
% title(titulo);
\%% %ajuste na escala de cor (valor minimo e máximo apresentado)
% caxis([-73.15 46.85]);
% 
% %*************************************************
% %Plotar figura para o canal WV_062 %
% %*************************************************
% f2=2; figure(f2);
% titulo=strcat('Canal WV062 - ',horario);
% 
% %escala de cor para o canal WV_062
% load('realce_vapor_agua.mat')
% colormap(escalaWV062);
% 
% %display da matriz
% %imagesc(TbWV_062_MERC);
% imagesc(TbWV_062_GEOS);
% title(titulo);
% 
% %ajuste na escala de cor (valor mínimo e máximo apresentado)
% caxis([-68.15 26.85]);
% 
% %*************************************************
% % Plotar diferenca dos canais WV-IR %
% %*************************************************
% f3=3; figure(f3);
% titulo=strcat('Diferença WV-IR - ',horario);
% imagesc(diff_WV_IR_GEOS);
% %ajuste na escala de cor (valor minimo e máximo apresentado)
% %colormap(jet(600))
% %caxis([-60 10]);
% 
% %cmap=escalaWV062;
% % escalaDTB = imresize(cmap, [600, 3], 'nearest');
%*************************************************
%Metodologia para deteccao de pixels Overshoot %
```

```
%*************************************************
```
%%%%%%%%%%%%%%%%%%%%%%%%%%%%%%%%%%%%%%%%%%%%% %%%%%%%%%%%%%%%%%%%%%%%%%

% condicao1: localizar o indice linear dos pixels que possuem a  $DTB > 0$ 

% (possiveis candidatos a overshoot)

l\_etapa1=find( diff\_WV\_IR\_GEOS >= 0);

%%%%%%%%%%%%%%%%%%%%%%%%%%%%%%%%%%%%%%%%%%%%% %%%%%%%%%%%%%%%%%%%%%%%%%

% condicao2: para cada pixel classificado como overshoot verificar quais

% possuem a temperatura de brilho(Tb) (IR\_108) Tb  $\leq$  205 (aprox. -68.15 C) %nessa etapa diversos pixels denominados frios (could pixel) sao localizados

 $n=1$ ;

for  $x=1:1:size(1_etap1,1)$ 

if (TbIR\_108\_GEOS(l\_etapa1(x)) <=  $(205-273.15)$ ) %imprimir lista de pixels candidatos a overshoot

fprintf('n=%d | ind\_l\_etapa1(%d)=%d | diff\_WV\_IR\_GEOS=%.3f TbIR\_108\_GEOS=%.3f\n',n,x,l\_etapa1(x),diff\_WV\_IR\_GEOS(l\_etapa1(x)),TbIR\_108\_GEO

 $S(l_{\text{etapal}}(x))$ )

 $l$ \_etapa2(n,1)= $l$ \_etapa1(x);  $n=n+1$ :

end

end

%%%%%%%%%%%%%%%%%%%%%%%%%%%%%%%%%%%%%%%%%%%%% %%%%%%%%%%%%%%%%%%%%%%%%%

%plotar o canal vapor de agua e destacar os pixels localizados nas condicoes 1 e 2  $f4=4;$ figure(f4);

titulo=strcat('Canal WV062 (pixels frios - condicao 1 e 2) ',horario);

%escala de cor para o canal WV\_062

load('realce\_vapor\_agua.mat')

colormap(escalaWV062);

%display da matriz WV\_copia=TbWV\_062\_GEOS; %copia da matriz do canal vapor de agua WV copia(l etapa2)=999; %valor 999 usado apenas para destaque nos pixels frios imagesc(WV\_copia); title(titulo);

%ajuste na escala de cor (valor mínimo e máximo apresentado) caxis([-68.15 26.85]);

%%%%%%%%%%%%%%%%%%%%%%%%%%%%%%%%%%%%%%%%%%%%% %%%%%%%%%%%%%%%%%%%%%%%%%

%condicao3: localizar o pixel quente (warm) que cumpra as condicoes abaixo

% 3.1) a diferenca entre o pixel frio e o pixed quente deve ser  $>= 6 e \le 25 K$ 

```
% 3.2) a distancia entre os pixels acima deve ser menor ou igual a 20 km
```
%l\_lin e l\_col armazenam linhas e coluna dos pixels frios

 $[Llin, Lcol] = ind2sub([size(TbIR_108_GEOS, 1), size(TbIR_108_GEOS, 2)], Letapa2);$ 

%Calculo da distancia entre dois pontos

d=calcularDistanciaPontos(lat1,lon1,lat2,lon2);

%%%%%%%%%%%%%%%%%%%%%%%%%%%%%%%%%%%%%%%%%%%%% %%%%%%%%%%%%%%%%%%%%%%%%% %aqui deve ser construído o algoritimo de deteccao dos pixels quentes %n=1 | ind\_l\_etapa1(20)=2365 | diff\_WV\_IR\_GEOS=2.810 | TbIR\_108\_GEOS=-75.550 r=l  $\text{lin}(1)$ ;  $c=l_{col}(1);$ px\_frio=TbIR\_108\_GEOS(r,c); % for  $c = 1$ :s % for  $r = 1$ :s %  $H(r, c) = 1/(r+c-1);$ % end % end pix  $l=2$ : pix  $c=2$ ; tam=3; for passo=1:1:2 pos\_l=passo; pos\_c=passo;  $cur_l=pix_l-pos_l;$  cur\_c=pix\_c-pos\_c; for  $x = cur_c : 1 : (cur_c + tam) - 1$  end tam=tam+2; end %%%%--nivel1--%%%%  $v_{\text{b}}(1) = \text{ThIR}_108_{\text{c}}\text{GEOS}(r-1,c-1);$  % acima esquerda / r=linha c= coluna  $v_t(b(2) = TbIR_108_GEOS(r-1,c);$  % acima central  $v_t(b(3) = TbIR_108_GEOS(r-1,c+1); %$  acima direita  $v_t(b(4) = TbIR_108_GEOS(r,c-1);$  % esquerda  $v_t(b(5) = TbIR_108_GEOS(r,c+1);$  % direita  $v_t(b(6) = TbIR_108_GEOS(r+1,c+1); %$  abaixo esquerda  $v_t$ tb(7) = TbIR\_108\_GEOS(r+1,c); % abaixo centra  $v_t = tb(8) = TbIR_108_GEOS(r+1,c-1); % abaixo direita$ %%%%--nivel2--%%%% v tb(9) = TbIR 108 GEOS(r-2,c-2); % acima esquerda n2 v tb(10) = TbIR 108 GEOS(r-2,c-1); % acima esquerda n2  $v_{\text{b}}(11) = \text{TbIR}_108_{\text{B}}\text{GEOS}(r-2,c);$  % acima central n2  $v_{\text{b}}(12) = \text{TbIR}_108_{\text{c}}\text{GEOS}(r-2,c+1);$  % acima direita n2  $v_{\text{b}}(13) = \text{TbIR}_108_{\text{c}}\text{GEOS(r-2,c+2)}$ ; % acima direita n2  $v_{\text{b}}(14) = TbIR_108_GEOS(r-1,c-2);$  % esquerda n2  $v_{\text{b}}(15) = \text{ThIR}_108_{\text{c}}\text{GEOS}(r-1,c+2);$  % direita n2  $v_t/b(16) = TbIR_108_GEOS(r,c-2);$  % esquerda n2 v tb(17) = TbIR 108 GEOS(r,c+2); % direita n2  $v_{\text{b}}(18) = \text{TbIR}_108 \text{ GEOS}(r+1,c-2);$  % esquerda n2  $v_{\text{t}}$ tb(19) = TbIR\_108\_GEOS(r+1,c+2); % direita n2 v tb(20) = TbIR 108 GEOS(r+2,c-2); % abaixo esquerda n2  $v_{\text{t}}$ tb(21) = TbIR\_108\_GEOS(r+2,c-1); % abaixo esquerda n2  $v_{\text{b}}(22) = \text{TbIR}_108_{\text{c}}\text{GEOS(r+2,c)}$ ; % abaixo central n2

```
v_{\text{b}}(23) = \text{ThIR}_108_{\text{c}}\text{GEOS}(r+2,c+1); % abaixo direita n2
v_{\text{b}}(24) = \text{ThIR}_108_{\text{c}}\text{GEOS}(r+2,c+2); % abaixo direita n2
1+1;
% a=2;
% b=1;
% 
% r=8;
% c=160;
% 
% 
% for x=r-1:1:r+1
% for y = c-1:1:c+1% x
% y
% disp('__')
% end
% 
% end
% 
% navegacao em pixels vizinhos
%
% vizinho(1) = img(r-1,c-1); % acima esquerda / r=linha c= coluna
% vizinho(2) = \text{img}(r-1,c); % acima central
% vizinho(3) = img(r-1,c+1); % acima direita
% 
% vizinho(4) = img(r, c-1); % esquerda
% vizinho(5) = img(r,c+1); % direita
% 
% vizinho(6) = img(r+1,c+1); % abaixo esquerda
% vizinho(7) = img(r+1,c); % abaixo centra
% vizinho(8) = img(r+1,c-1); % abaixo direita
toc
end
```